Муниципальное бюджетное общеобразовательное учреждение «Средняя общеобразовательная школа № 5» города Кирова

«УТВЕРЖДЕНО» Директор МБОУ СОШ №5 Е.А. Владимиров \_\_\_\_\_\_\_\_\_\_\_\_ Приказ  $N_2$ от  $2019r$ .

«Согласовано» Заместитель директора по УВР З.В Кривошеина\_\_\_\_\_\_\_\_\_\_\_\_

\_\_\_\_\_\_\_\_\_\_\_2019г.

«Рассмотрено» Руководитель ШМО учителей

\_\_\_\_\_\_\_\_\_\_\_\_\_\_\_\_\_\_\_\_\_\_\_\_\_

Протокол №\_\_\_ от 2019г.

Рабочая программа по информатике для 7-9 классов на 2019 - 2020 учебный год 34 часа (1 час в неделю)

Учитель: Ложкина И.В.

Киров 2019

# ПОЯСНИТЕЛЬНАЯ ЗАПИСКА

Данная рабочая программа по информатике и информационным технологиям составлена в соответствии с Федеральным государственным образовательным стандартом основного общего образования, на основе Примерной основной образовательной программы основного общего образования и с учетом примерной программы по информатике для 7-9 классов (автор И.Г. Семакин).

В соответствии с ФГОС изучение информатики в основной школе должно обеспечить:

- формирование информационной и алгоритмической культуры; формирование представления о компьютере как универсальном устройстве обработки информации; развитие основных навыков и умений использования компьютерных устройств;
- формирование представления об основных изучаемых понятиях: информация, алгоритм, модель и их свойствах;  $\bullet$
- развитие алгоритмического мышления, необходимого для профессиональной деятельности в современном обществе; развитие умений составить и записать алгоритм для конкретного исполнителя; формирование знаний об алгоритмических конструкциях, логических значениях и операциях; знакомство с одним из языков программирования и основными алгоритмическими структурами - линейной, условной и циклической;
- формирование умений формализации и структурирования информации, умения выбирать способ представления данных в  $\bullet$ соответствии с поставленной задачей — таблицы, схемы, графики, диаграммы, с использованием соответствующих программных средств обработки данных;
- формирование навыков и умений безопасного и целесообразного поведения при работе с компьютерными программами и в Интернете, умения соблюдать нормы информационной этики и права.

#### ОБЩАЯ ХАРАКТЕРИСТИКА УЧЕБНОГО ПРЕДМЕТА

Курс информатики основного общего образования включает в себя следующие содержательные линии: информация и информационные процессы; представление информации; компьютер: устройство и ПО; формализация и моделирование; системная линия; логическая линия; алгоритмизация и программирование; информационные технологии; компьютерные телекоммуникации; историческая и социальная линия.

Фундаментальный характер предлагаемому курсу придает опора на базовые научные представления предметной области: информация, информационные проиессы, информационные модели,

Вместе с тем, большое место в курсе занимает технологическая составляющая, решающая метапредметную задачу информатики, определенную в ФГОС: формирование ИКТ-компетентности учащихся. Упор делается на понимание идей и принципов, заложенных в информационных технологиях, а не на последовательности манипуляций в средах конкретных программных продуктов.

Освоение и понимание информатики направлены на:

воспитание ответственного и избирательного отношения к информации с учетом правовых и эстетических аспектов ее  $\bullet$ распространения, воспитание стремления к продолжению образования и созидательной деятельности с применением средств ИКТ;

2

- **развитие и совершенствование** общеучебных и общекультурных навыков работы с информацией в процессе систематизации и обобщения имеющихся и получения новых знаний, умений и способов деятельности в области информатики и ИКТ; развитие навыков самостоятельной учебной деятельности обучающихся (учебного проектирования, моделирования, исследовательской деятельности и т.д.)
- **формирование** целостного мировоззрения, соответствующего современному уровню развития науки и общественной практики за счет развития представлений об информации как важнейшем стратегическом ресурсе развития личности, государства, общества; понимания роли информационных процессов в современном мире.

Программа учебного предмета «Информатика» учитывает возможность получения знаний через практическую деятельность и способствует формированию у обучающихся умения безопасно использовать учебное оборудование, проводить исследования, анализировать полученные результаты, представлять и научно аргументировать полученные выводы.

#### **МЕСТО КУРСА В УЧЕБНОМ ПЛАНЕ ШКОЛЫ**

Учебный план школы на изучение информатики в 7-9 классах основной школы отводит 1 час в неделю в течение каждого года обучения, всего 102 часа по 34 часа в год.

#### **ТРЕБОВАНИЯ К РЕЗУЛЬТАТАМ ОБУЧЕНИЯ И ОСВОЕНИЯ СОДЕРЖАНИЯ КУРСА**

 Программа позволяет добиваться следующих результатов освоения образовательной программы основного общего образования: **личностные:**

- 1. способность и готовность к принятию ценностей здорового образа жизни за счет знания основных гигиенических, технических условий безопасной эксплуатации средств ИКТ; представления об информации как важнейшем стратегическом ресурсе развития личности.
- 2. понимание роли компьютеров в жизни современного человека; способность увязать знания об основных возможностях компьютера с собственным жизненным опытом; интерес к изучению вопросов, связанных с историей вычислительной техники.
- 3. понимание необходимости упорядоченного хранения собственных программ и данных.
- 4. понимание необходимости ответственного отношения к информационным ресурсам и информационному пространству.
- 5. понимание правовых норм использования программного обеспечения; ответственное отношение к используемому программному обеспечению.
- 6. понимание социальной, общекультурной роли в жизни современного человека навыков создания текстовых документов.
- 7. знание сфер применения компьютерной графики; способность применять теоретические знания для решения практических задач; интерес к изучению вопросов, связанных с компьютерной графикой.
- 8. применение средств ИКТ для решения учебных и практических задач из областей.

## **метапредметные:**

- 1. формирование целеустремленности и настойчивости в достижении целей, жизненного оптимизма, готовности к преодолению трудностей.
- 2. поиск и выделение необходимой информации; умение осознанно строить речевое высказывание устно и письменно; умение структурировать знание.
- 3. умение учиться и способность к организации своей деятельности; умение действовать по плану и планировать.
- 4. преобразовывать практическую задачу в образовательную; контроль и самоконтроль использовать установленные правила в контроле способа решения задачи.
- 5. выбирать наиболее эффективные решения поставленной задачи.
- 6. осознание ответственности человека за общее благополучие и своей ответственности за выполнение долга.

### предметные:

- 1. формирование информационной и алгоритмической культуры; формирование представления о компьютере как универсальном устройстве обработки информации; развитие основных навыков и умений использования компьютерных устройств;
- 2. формирование представления об основных изучаемых понятиях «информация», «алгоритм», «модель» и их свойствах;
- 3. развитие алгоритмического мышления, необходимого для профессиональной деятельности в современном обществе; развитие умений составлять и записывать алгоритм для конкретного исполнителя; формирование знаний об алгоритмических конструкциях, логических значениях и операциях; знакомство с одним из языков программирования и основными алгоритмическими структурами - линейной, условной и циклической;
- 4. формирование умений формализации и структурирования информации, умения выбирать способ представления данных в соответствии с поставленной задачей — таблицы, схемы, графики, диаграммы, с использованием соответствующих программных средств обработки данных;
- 5. формирование навыков и умений безопасного и целесообразного поведения при работе с компьютерными программами и в Интернете, умения соблюдать нормы информационной этики и права.

Все компетенции обеспечены содержанием учебников для 7, 8, 9 классов, а также других компонентов, входящих в УМК. В следующей таблице отражено соответствие меду предметными результатами, определенными в стандарте, и содержанием учебников.

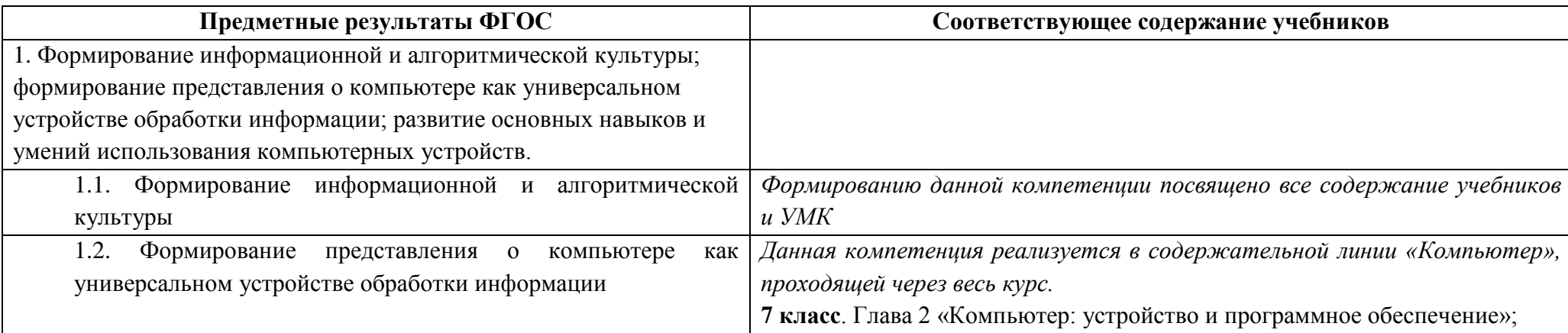

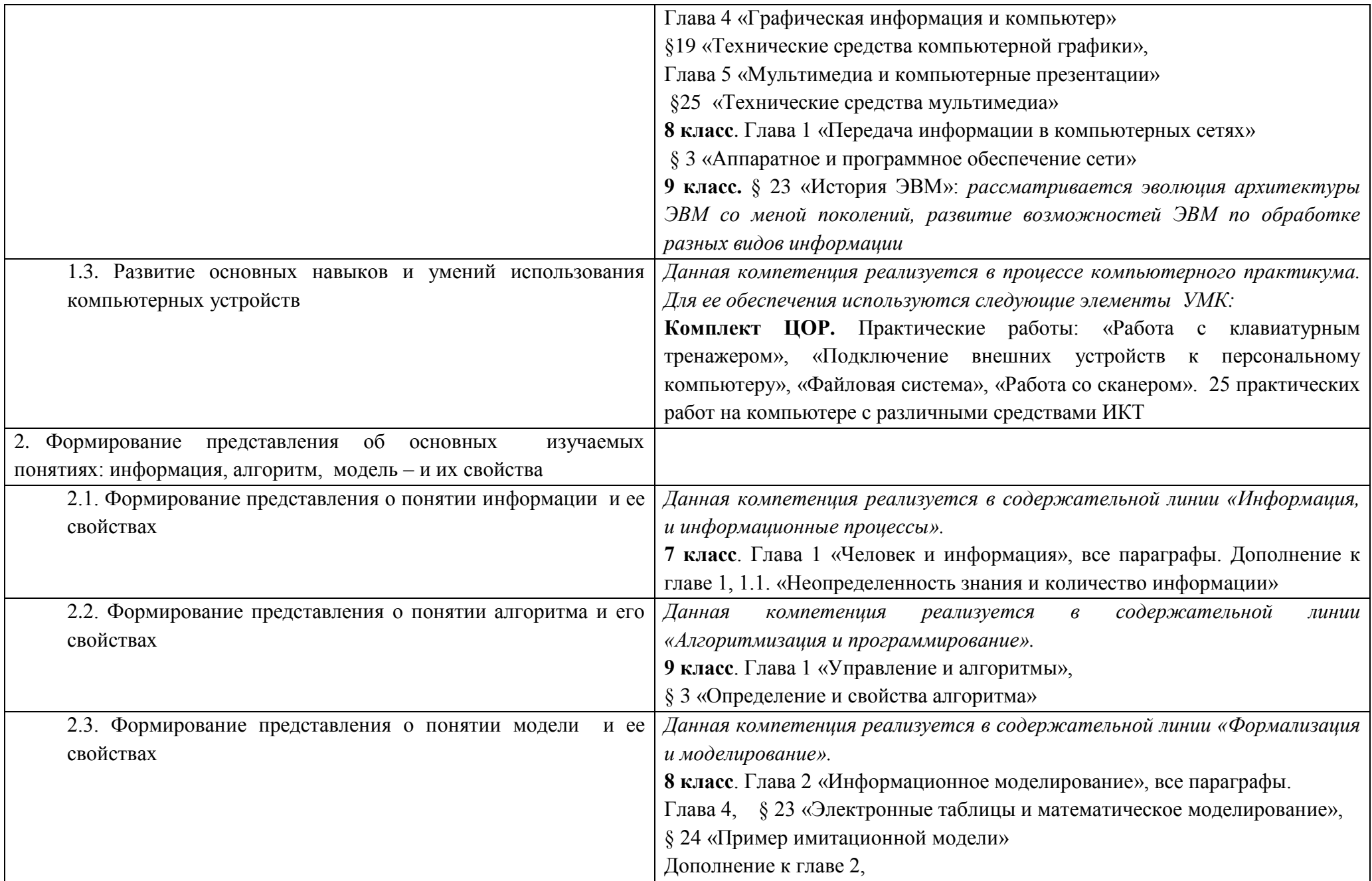

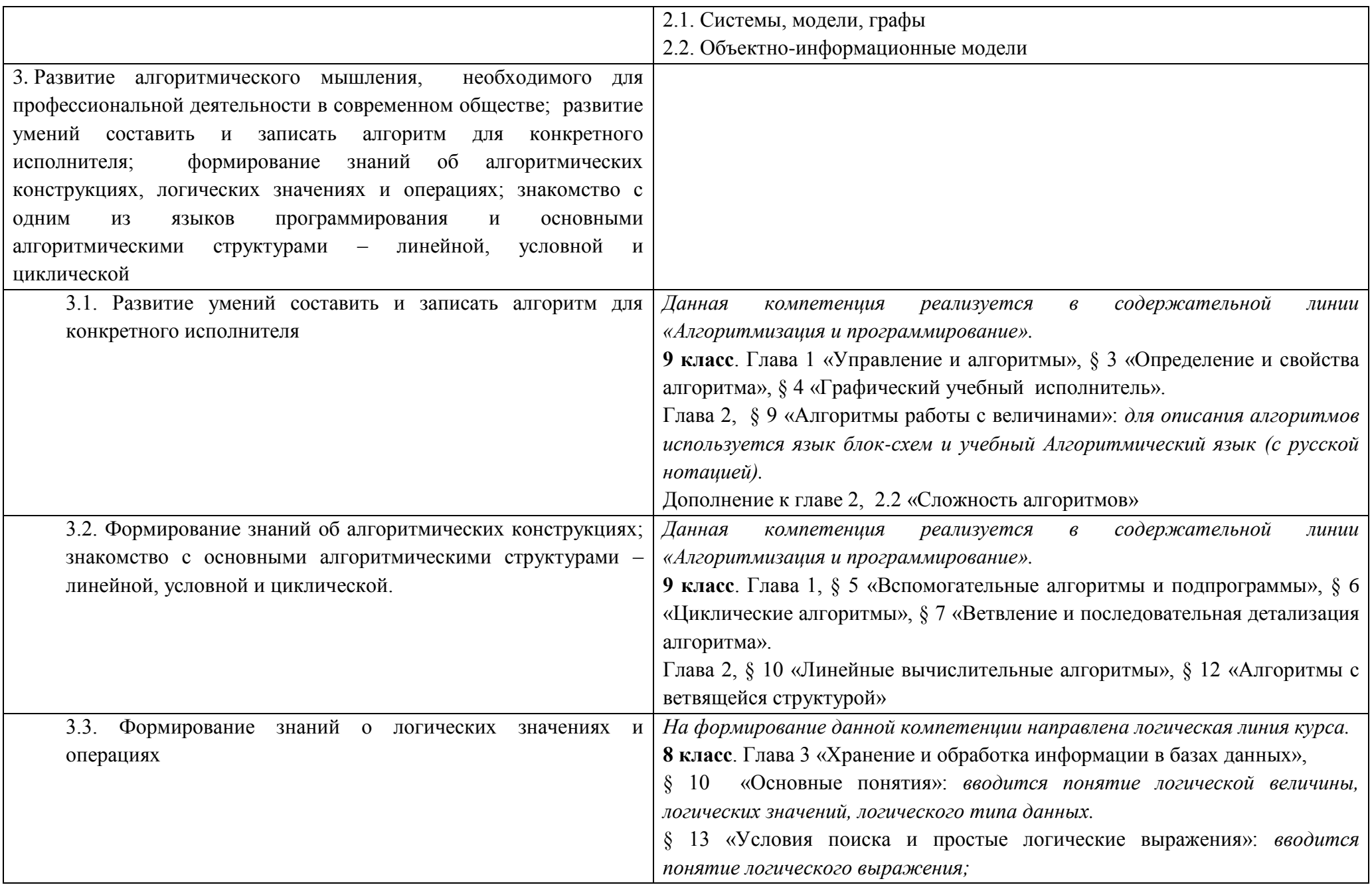

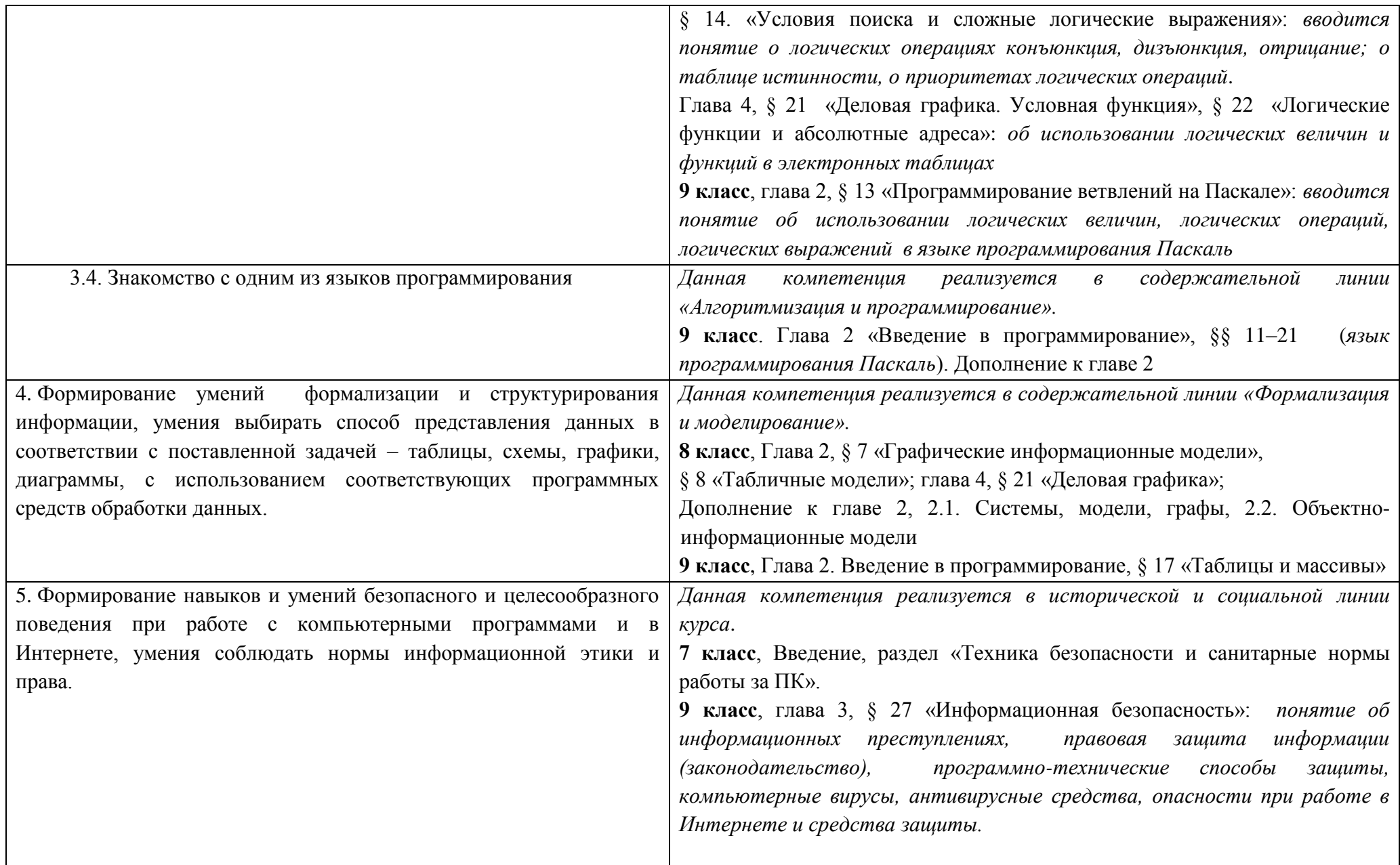

# СОДЕРЖАНИЕ КУРСА ИНФОРМАТИКИ 7-9 КЛАССЫ

Введение в предмет. Предмет информатики. Роль информации в жизни людей. Содержание базового курса информатики.

Человек и информация. Информация и ее виды. Восприятие информации человеком. Информационные процессы. Измерение информации. Елиницы измерения информации.

Практика на компьютере: освоение клавиатуры, работа с тренажером; основные приемы редактирования

Компьютер: устройство и программное обеспечение. Начальные сведения об архитектуре компьютера. Принципы организации внутренней и внешней памяти компьютера. Двоичное представление данных в памяти компьютера. Организация информации на внешних носителях, файлы. Персональный компьютер. Основные устройства и характеристики. Правила техники безопасности и эргономики при работе за компьютером. Виды программного обеспечения (ПО). Системное ПО. Операционные системы. Основные функции ОС. Файловая структура внешней памяти. Объектно-ориентированный пользовательский интерфейс.

Практика на компьютере: знакомство с комплектацией устройств персонального компьютера, со способами их подключений; знакомство с пользовательским интерфейсом операционной системы; работа с файловой системой ОС (перенос, копирование и удаление файлов, создание и удаление папок, переименование файлов и папок, работа с файловым менеджером, поиск файлов на диске); работа со справочной системой ОС; использование антивирусных программ.

Текстовая информация и компьютер. Тексты в компьютерной памяти: кодирование символов, текстовые файлы. Работа с внешними носителями и принтерами при сохранении и печати текстовых документов. Текстовые редакторы и текстовые процессоры, назначение, возможности, принципы работы с ними. Интеллектуальные системы работы с текстом (распознавание текста, компьютерные словари и системы перевода)

Практика на компьютере: основные приемы ввода и редактирования текста: постановка руки при вводе с клавиатуры: работа со шрифтами: приемы форматирования текста: работа с выделенными блоками через буфер обмена; работа с таблицами; работа с нумерованными и маркированными списками: вставка объектов в текст (рисунков, формул): знакомство со встроенными шаблонами и стилями, включение в текст гиперссылок

Графическая информация и компьютер. Компьютерная графика: области применения, технические средства. Принципы кодирования изображения; понятие о дискретизации изображения. Растровая и векторная графика. Графические редакторы и методы работы с ними.

Практика на компьютере: создание изображения в среде графического редактора растрового типа с использованием основных инструментов и приемов манипулирования рисунком (копирование, отражение, повороты, прорисовка); знакомство с работой в среде редактора векторного типа (можно использовать встроенную графику в текстовом процессоре).

Мультимедиа и компьютерные презентации. Что такое мультимедиа; области применения. Представление звука в памяти компьютера; понятие о дискретизации звука. Технические средства мультимедиа. Компьютерные презентации.

Практика на компьютере: освоение работы с программным пакетом создания презентаций; создание презентации, содержащей графические изображения, анимацию, звук, текст, демонстрация презентации с использованием мультимедийного проектора;

Передача информации в компьютерных сетях. Компьютерные сети: виды, структура, принципы функционирования, технические устройства. Скорость передачи данных. Информационные услуги компьютерных сетей: электронная почта, телеконференции, файловые архивы пр. Интернет. WWW - "Всемирная паутина". Поисковые системы Интернет. Архивирование и разархивирование файлов.

Практика на компьютере: работа в локальной сети компьютерного класса в режиме обмена файлами; Работа в Интернете (или в учебной имитирующей системе) с почтовой программой, с браузером WWW, с поисковыми программами. Работа с архиваторами,

Знакомство с энциклопедиями и справочниками учебного содержания в Интернете (используя отечественные учебные порталы). Копирование информационных объектов из Интернета (файлов, документов). Создание простой Web-страницы с помощью текстового процессора.

**Информационное моделирование.** Понятие модели; модели натурные и информационные. Назначение и свойства моделей. Виды информационных моделей: вербальные, графические, математические, имитационные. Табличная организация информации. Области применения компьютерного информационного моделирования.

Практика на компьютере: работа с демонстрационными примерами компьютерных информационных моделей.

# **Хранение и обработка информации в базах данных**

Понятие базы данных (БД), информационной системы. Основные понятия БД: запись, поле, типы полей, первичный ключ. Системы управления БД и принципы работы с ними. Просмотр и редактирование БД. Проектирование и создание однотабличной БД.

Условия поиска информации, простые и сложные логические выражения. Логические операции. Поиск, удаление и сортировка записей.

Практика на компьютере: работа с готовой базой данных: открытие, просмотр, простейшие приемы поиска и сортировки; формирование запросов на поиск с простыми условиями поиска; логические величины, операции, выражения; формирование запросов на поиск с составными условиями поиска; сортировка таблицы по одному и нескольким ключам; создание однотабличной базы данных; ввод, удаление и добавление записей. Знакомство с одной из доступных геоинформационных систем (например, картой города в Интернете).

**Табличные вычисления на компьютере.** Двоичная система счисления. Представление чисел в памяти компьютера. Табличные расчеты и электронные таблицы. Структура электронной таблицы, типы данных: тексты, числа, формулы. Адресация относительная и абсолютная. Встроенные функции. Методы работы с электронными таблицами. Построение графиков и диаграмм с помощью электронных таблиц. Математическое моделирование и решение задач с помощью электронных таблиц.

Практика на компьютере: работа с готовой электронной таблицей: просмотр, ввод исходных данных, изменение формул; создание электронной таблицы для решения расчетной задачи; решение задач с использованием условной и логических функций; манипулирование фрагментами ЭТ (удаление и вставка строк, сортировка строк). Использование встроенных графических средств. Численный эксперимент с данной информационной моделью в среде электронной таблицы.

**Управление и алгоритмы.** Кибернетика. Кибернетическая модель управления. Понятие алгоритма и его свойства. Исполнитель алгоритмов: назначение, среда исполнителя система команд исполнителя, режимы работы. Языки для записи алгоритмов (язык блок-схем, учебный алгоритмический язык). Линейные, ветвящиеся и циклические алгоритмы. Структурная методика алгоритмизации. Вспомогательные алгоритмы. Метод пошаговой детализации.

Практика на компьютере: работа с учебным исполнителем алгоритмов; составление линейных, ветвящихся и циклических алгоритмов управления исполнителем; составление алгоритмов со сложной структурой; использование вспомогательных алгоритмов (процедур, подпрограмм).

**Введение в программирование.** Алгоритмы работы с величинами: константы, переменные, понятие типов данных, ввод и вывод данных.

Языки программирования высокого уровня (ЯПВУ), их классификация. Структура программы на языке Паскаль. Представление данных в программе. Правила записи основных операторов: присваивания, ввода, вывода, ветвления, циклов. Структурный тип данных – массив. Способы описания и обработки массивов. Этапы решения задачи с использованием программирования: постановка, формализация, алгоритмизация, кодирование, отладка, тестирование.

Практика на компьютере: знакомство с системой программирования на языке Паскаль; ввод, трансляция и исполнение данной программы; разработка и исполнение линейных, ветвящихся и циклических программ; программирование обработки массивов.

**Информационные технологии и общество.** Предыстория информационных технологий. История ЭВМ и ИКТ. Понятие информационных ресурсов. Информационные ресурсы современного общества. Понятие об информационном обществе. Проблемы безопасности информации, этические и правовые нормы в информационной сфере.

## **СОДЕРЖАНИЕ УЧЕБНОГО ПРЕДМЕТА ИНФОРМАТИКА 7 КЛАСС**

# **Введение в предмет (1 ч.)**

Техника безопасности. Предмет информатики. Роль информации в жизни людей. Содержание базового курса информатики.

# **Человек и информация (4 ч.)**

Информация и ее виды. Восприятие информации человеком. Информационные процессы. Измерение информации. Единицы измерения информации.

Практика на компьютере: освоение клавиатуры, работа с тренажером; основные приемы редактирования.

# **Компьютер: устройство и программное обеспечение (6 ч.)**

Начальные сведения об архитектуре компьютера. Принципы организации внутренней и внешней памяти компьютера. Двоичное представление данных в памяти компьютера. Организация информации на внешних носителях, файлы. Персональный компьютер. Основные устройства и характеристики. Правила техники безопасности и эргономики при работе за компьютером. Виды программного обеспечения (ПО). Системное ПО. Операционные системы. Основные функции ОС. Файловая структура внешней памяти. Объектно-ориентированный пользовательский интерфейс.

Практика на компьютере: знакомство с комплектацией устройств персонального компьютера, со способами их подключений; знакомство с пользовательским интерфейсом операционной системы; работа с файловой системой ОС (перенос, копирование и удаление файлов, создание и удаление папок, переименование файлов и папок, работа с файловым менеджером, поиск файлов на диске); работа со справочной системой ОС; использование антивирусных программ.

# **Текстовая информация и компьютер (9 ч.)**

Тексты в компьютерной памяти: кодирование символов, текстовые файлы. Работа с внешними носителями и принтерами при сохранении и печати текстовых документов. Текстовые редакторы и текстовые процессоры, назначение, возможности, принципы работы с ними. Интеллектуальные системы работы с текстом (распознавание текста, компьютерные словари и системы перевода)

Практика на компьютере: основные приемы ввода и редактирования текста; постановка руки при вводе с клавиатуры; работа со шрифтами; приемы форматирования текста; работа с выделенными блоками через буфер обмена; работа с таблицами; работа с нумерованными и маркированными списками; вставка объектов в текст (рисунков, формул); знакомство со встроенными шаблонами и стилями, включение в текст гиперссылок.

# **Графическая информация и компьютер (7 ч.)**

Компьютерная графика: области применения, технические средства. Принципы кодирования изображения; понятие о дискретизации изображения. Растровая и векторная графика. Графические редакторы и методы работы с ними.

Практика на компьютере: создание изображения в среде графического редактора растрового типа с использованием основных инструментов и приемов манипулирования рисунком (копирование, отражение, повороты, прорисовка); знакомство с работой в среде редактора векторного типа (можно использовать встроенную графику в текстовом процессоре).

# **Мультимедиа и компьютерные презентации (7ч.)**

Что такое мультимедиа; области применения. Представление звука в памяти компьютера; понятие о дискретизации звука. Технические средства мультимедиа. Компьютерные презентации.

Практика на компьютере: освоение работы с программным пакетом создания презентаций; создание презентации, содержащей графические изображения, анимацию, звук, текст, демонстрация презентации с использованием мультимедийного проектора;

# **СОДЕРЖАНИЕ УЧЕБНОГО ПРЕДМЕТА ИНФОРМАТИКА 8 КЛАСС**

# **Передача информации в компьютерных сетях (8ч.)**

Компьютерные сети: виды, структура, принципы функционирования, технические устройства. Скорость передачи данных.

Информационные услуги компьютерных сетей: электронная почта, телеконференции, файловые архивы пр. Интернет. WWW – "Всемирная паутина". Поисковые системы Интернет. Архивирование и разархивирование файлов.

Практика на компьютере: работа в локальной сети компьютерного класса в режиме обмена файлами; Работа в Интернете (или в учебной имитирующей системе) с почтовой программой, с браузером WWW, с поисковыми программами. Работа с архиваторами.

Знакомство с энциклопедиями и справочниками учебного содержания в Интернете (используя отечественные учебные порталы). Копирование информационных объектов из Интернета (файлов, документов).

Создание простой Web-страницы с помощью текстового процессора.

# **Информационное моделирование (4ч.)**

Понятие модели; модели натурные и информационные. Назначение и свойства моделей.

Виды информационных моделей: вербальные, графические, математические, имитационные. Табличная организация информации. Области применения компьютерного информационного моделирования.

Практика на компьютере: работа с демонстрационными примерами компьютерных информационных моделей.

# **Хранение и обработка информации в базах данных (10ч.)**

Понятие базы данных (БД), информационной системы. Основные понятия БД: запись, поле, типы полей, первичный ключ. Системы управления БД и принципы работы с ними. Просмотр и редактирование БД.

Проектирование и создание однотабличной БД.

Условия поиска информации, простые и сложные логические выражения. Логические операции. Поиск, удаление и сортировка записей.

Практика на компьютере: работа с готовой базой данных: открытие, просмотр, простейшие приемы поиска и сортировки; формирование запросов на поиск с простыми условиями поиска; логические величины, операции, выражения; формирование запросов на поиск с составными условиями поиска; сортировка таблицы по одному и нескольким ключам; создание однотабличной базы данных; ввод, удаление и добавление записей.

Знакомство с одной из доступных геоинформационных систем (например, картой города в Интернете).

# **Табличные вычисления на компьютере (11ч.)**

Двоичная система счисления. Представление чисел в памяти компьютера.

Табличные расчеты и электронные таблицы. Структура электронной таблицы, типы данных: тексты, числа, формулы. Адресация относительная и абсолютная. Встроенные функции. Методы работы с электронными таблицами.

Построение графиков и диаграмм с помощью электронных таблиц.

Математическое моделирование и решение задач с помощью электронных таблиц.

Практика на компьютере: работа с готовой электронной таблицей: просмотр, ввод исходных данных, изменение формул; создание электронной таблицы для решения расчетной задачи; решение задач с использованием условной и логических функций; манипулирование фрагментами ЭТ (удаление и вставка строк, сортировка строк). Использование встроенных графических средств.

Численный эксперимент с данной информационной моделью в среде электронной таблицы.

## Содержание учебного предмета информатика 9 класс

# 1. Управление и алгоритмы (10 ч.)

Кибернетика. Кибернетическая модель управления.

Понятие алгоритма и его свойства. Исполнитель алгоритмов: назначение, среда исполнителя система команд исполнителя, режимы работы.

Языки для записи алгоритмов (язык блок-схем, учебный алгоритмический язык). Линейные, ветвящиеся и циклические алгоритмы. Структурная методика алгоритмизации. Вспомогательные алгоритмы. Метод пошаговой детализации. Практика на компьютере: работа с учебным исполнителем алгоритмов; составление линейных, ветвящихся и циклических алгоритмов управления исполнителем; составление алгоритмов со сложной структурой; использование вспомогательных алгоритмов (процедур, подпрограмм).

# 2. Программное управление работой компьютера (17ч.)

Алгоритмы работы с величинами: константы, переменные, понятие типов данных, ввод и вывод данных.

Языки программирования высокого уровня (ЯПВУ), их классификация. Структура программы на языке Паскаль. Представление данных в программе. Правила записи основных операторов: присваивания, ввода, вывода, ветвления, циклов. Структурный тип данных - массив. Способы описания и обработки массивов.

Этапы решения задачи с использованием программирования: постановка, формализация, алгоритмизация, кодирование, отладка, тестирование.

Практика на компьютере: знакомство с системой программирования на языке Паскаль; ввод, трансляция и исполнение данной программы; разработка и исполнение линейных, ветвящихся и циклических программ; программирование обработки массивов.

# 3. Информационные технологии и общество (7ч.)

Предыстория информационных технологий. История ЭВМ и ИКТ. Понятие информационных ресурсов. Информационные ресурсы современного общества. Понятие об информационном обществе. Проблемы безопасности информации, этические и правовые нормы в информационной сфере.

### Планируемые результаты изучения курса информатики в 7-9 классах

## 7 класс

- 1. Введение в предмет.
- 2. Человек и информация.

# Выпускник научится:

- находить связь между информацией и знаниями человека;
- понимать, что такое информационные процессы;
- определять какие существуют носители информации;
- определять функции языка, как способа представления информации; что такое естественные и формальные языки;
- понимать, как определяется единица измерения информации бит (алфавитный подход);  $\overline{a}$
- понимать, что такое байт, килобайт, мегабайт, гигабайт.

# Выпускник получит возможность научиться:

- приводить примеры информации и информационных процессов из области человеческой деятельности, живой природы и  $\overline{\phantom{a}}$ техники:
- определять в конкретном процессе передачи информации источник, приемник, канал;  $\sim$
- приводить примеры информативных и неинформативных сообщений;  $\overline{\phantom{a}}$
- измерять информационный объем текста в байтах (при использовании компьютерного алфавита);  $\overline{\phantom{a}}$
- пересчитывать количество информации в различных единицах (битах, байтах, Кб, Мб, Гб);  $\overline{a}$
- пользоваться клавиатурой компьютера для символьного ввода данных.

# 3. Компьютер: устройство и программное обеспечение

# Выпускник научится:

- правилам техники безопасности и при работе на компьютере;
- узнавать состав основных устройств компьютера, их назначение и информационное взаимодействие;
- основным характеристикам компьютера в целом и его узлов (различных накопителей, устройств ввода и вывода информации);  $\sim$  10  $\pm$
- понимать структуру внутренней памяти компьютера (биты, байты); понятие адреса памяти;
- понимать типы и свойства устройств внешней памяти;
- понимать типы и назначение устройств ввода/вывода;
- определять сущность программного управления работой компьютера;
- принципам организации информации на внешних носителях: что такое файл, каталог (папка), файловая структура;
- назначение программного обеспечения и его состав.

# Выпускник получит возможность научиться:

- включать и выключать компьютер;  $\sim$  10  $\pm$
- пользоваться клавиатурой;
- ориентироваться в типовом интерфейсе: пользоваться меню, обращаться за справкой, работать с окнами;
- инициализировать выполнение программ из программных файлов;
- просматривать на экране директорию диска;
- выполнять основные операции с файлами и каталогами (папками): копирование, перемещение, удаление, переименование, поиск;
- использовать антивирусные программы.

# **4. Текстовая информация и компьютер**

### *Выпускник научится:*

- способам представления символьной информации в памяти компьютера (таблицы кодировки, текстовые файлы);
- определять назначение текстовых редакторов (текстовых процессоров);
- основным режимам работы текстовых редакторов (ввод-редактирование, печать, орфографический контроль, поиск и замена, работа с файлами).

## *Выпускник получит возможность научиться:*

- набирать и редактировать текст в одном из текстовых редакторов;
- выполнять основные операции над текстом, допускаемые этим редактором;
- сохранять текст на диске, загружать его с диска, выводить на печать.

# **5. Графическая информация и компьютер**

# *Выпускник научится:*

- способам представления изображений в памяти компьютера; понятия о пикселе, растре, кодировке цвета, видеопамяти;
- понимать какие существуют области применения компьютерной графики;
- определять назначение графических редакторов;
- определять назначение основных компонентов среды графического редактора растрового типа: рабочего поля, меню инструментов, графических примитивов, палитры, ножниц, ластика и пр.

# *Выпускник получит возможность научиться:*

- строить несложные изображения с помощью одного из графических редакторов;
- сохранять рисунки на диске и загружать с диска; выводить на печать.

# **6. Мультимедиа и компьютерные презентации**

# *Выпускник научится:*

- что такое мультимедиа;
- принцип дискретизации, используемый для представления звука в памяти компьютера;
- основные типы сценариев, используемых в компьютерных презентациях.

# *Выпускник получит возможность научиться:*

- Создавать несложную презентацию в среде типовой программы, совмещающей изображение, звук, анимацию и текст.

# **8 класс**

# **1. Передача информации в компьютерных сетях**

## *Выпускник научится:*

- понимать, что такое компьютерная сеть; в чем различие между локальными и глобальными сетями;

- определять назначение основных технических и программных средств функционирования сетей: каналов связи, модемов, серверов, клиентов, протоколов;
- определять назначение основных видов услуг глобальных сетей: электронной почты, телеконференций, файловых архивов и др;
- понимать. что такое Интернет; какие возможности предоставляет пользователю «Всемирная паутина» WWW.

### *Выпускник получит возможность научиться:*

- осуществлять обмен информацией с файл-сервером локальной сети или с рабочими станциями одноранговой сети;
- осуществлять прием/передачу электронной почты с помощью почтовой клиент-программы;
- осуществлять просмотр Web-страниц с помощью браузера;
- осуществлять поиск информации в Интернете, используя поисковые системы;
- работать с одной из программ-архиваторов.

# **2. Информационное моделирование**

### *Выпускник научится:*

- что такое модель; в чем разница между натурной и информационной моделями;
- какие существуют формы представления информационных моделей (графические, табличные, вербальные, математические).

### *Выпускник получит возможность научиться:*

- приводить примеры натурных и информационных моделей;
- ориентироваться в таблично организованной информации;
- описывать объект (процесс) в табличной форме для простых случаев;

# **3. Хранение и обработка информации в базах данных**

### *Выпускник научится:*

- понимать, что такое база данных, СУБД, информационная система;
- понимать, что такое реляционная база данных, ее элементы (записи, поля, ключи); типы и форматы полей;
- формировать структуру команд поиска и сортировки информации в базах данных;
- понимать, что такое логическая величина, логическое выражение;
- понимать, что такое логические операции, как они выполняются.

### *Выпускник получит возможность научиться:*

- открывать готовую БД в одной из СУБД реляционного типа;
- организовывать поиск информации в БД;
- редактировать содержимое полей БД;
- сортировать записи в БД по ключу;
- добавлять и удалять записи в БД;
- создавать и заполнять однотабличную БД в среде СУБД.

### **4. Табличные вычисления на компьютере**  *Выпускник научится:*

# 16

- понимать. что такое электронная таблица и табличный процессор;
- основным информационным единицам электронной таблицы: ячейки, строки, столбцы, блоки и способы их идентификации;
- определять какие типы данных заносятся в электронную таблицу; как табличный процессор работает с формулами;
- основным функциям (математические, статистические), используемые при записи формул в ЭТ;
- графическим возможностям табличного процессора.

### Выпускник получит возможность научиться:

- открывать готовую электронную таблицу в одном из табличных процессоров;
- редактировать содержимое ячеек; осуществлять расчеты по готовой электронной таблице;
- выполнять основные операции манипулирования с фрагментами ЭТ: копирование, удаление, вставка, сортировка;  $\sim$   $-$
- получать диаграммы с помощью графических средств табличного процессора;
- создавать электронную таблицу для несложных расчетов.

### 9 класс

# 1. Управление и алгоритмы

### Выпускник научится:

- понимать, что такое кибернетика; предмет и задачи этой науки;
- сущность кибернетической схемы управления с обратной связью; назначение прямой и обратной связи в этой схеме;  $\omega_{\rm{max}}$
- понимать, что такое алгоритм управления; какова роль алгоритма в системах управления;  $\sim$  10  $\pm$
- определять в чем состоят основные свойства алгоритма;
- способам записи алгоритмов: блок-схемы, учебный алгоритмический язык;  $\sim$  10  $\pm$
- основным алгоритмические конструкции: следование, ветвление, цикл; структуры алгоритмов;
- определять назначение вспомогательных алгоритмов; технологии построения сложных алгоритмов: метод последовательной детализации и сборочный (библиотечный) метод.

### Выпускник получит возможность научиться:

- при анализе простых ситуаций управления определять механизм прямой и обратной связи;
- пользоваться языком блок-схем, понимать описания алгоритмов на учебном алгоритмическом языке;
- выполнить трассировку алгоритма для известного исполнителя;
- составлять линейные, ветвящиеся и циклические алгоритмы управления одним из учебных исполнителей;
- выделять подзадачи; определять и использовать вспомогательные алгоритмы.

# 2. Введение в программирование

### Выпускник научится:

- основным видам и типам величин;
- определять назначение языков программирования;
- понимать, что такое трансляция;
- определять назначение систем программирования;
- правилам оформления программы на Паскале;
- правилам представления данных и операторов на Паскале;
- устанавливать последовательность выполнения программы в системе программирования.

#### *Выпускник получит возможность научиться:*

- работать с готовой программой на Паскале;
- составлять несложные линейные, ветвящиеся и циклические программы;
- составлять несложные программы обработки одномерных массивов;
- отлаживать, и исполнять программы в системе программирования.

# **3. Информационные технологии и общество**

#### *Выпускник научится:*

- основным этапам развития средств работы с информацией в истории человеческого общества;
- основным этапам развития компьютерной техники (ЭВМ) и программного обеспечения;
- определять в чем состоит проблема безопасности информации;
- понимать какие правовые нормы обязан соблюдать пользователь информационных ресурсов.

# *Выпускник получит возможность научиться:*

- регулировать свою информационную деятельность в соответствие с этическими и правовыми нормами общества.

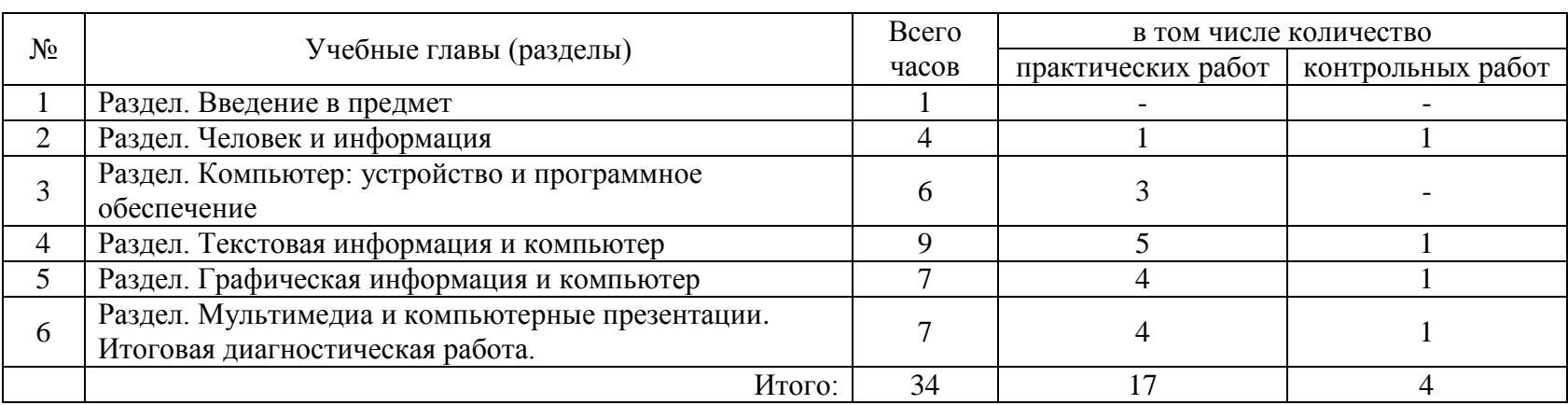

# **ТЕМАТИЧЕСКОЕ ПЛАНИРОВАНИЕ 7 КЛАСС**

# **КАЛЕНДАРНО-ТЕМАТИЧЕСКОЕ ПЛАНИРОВАНИЕ**

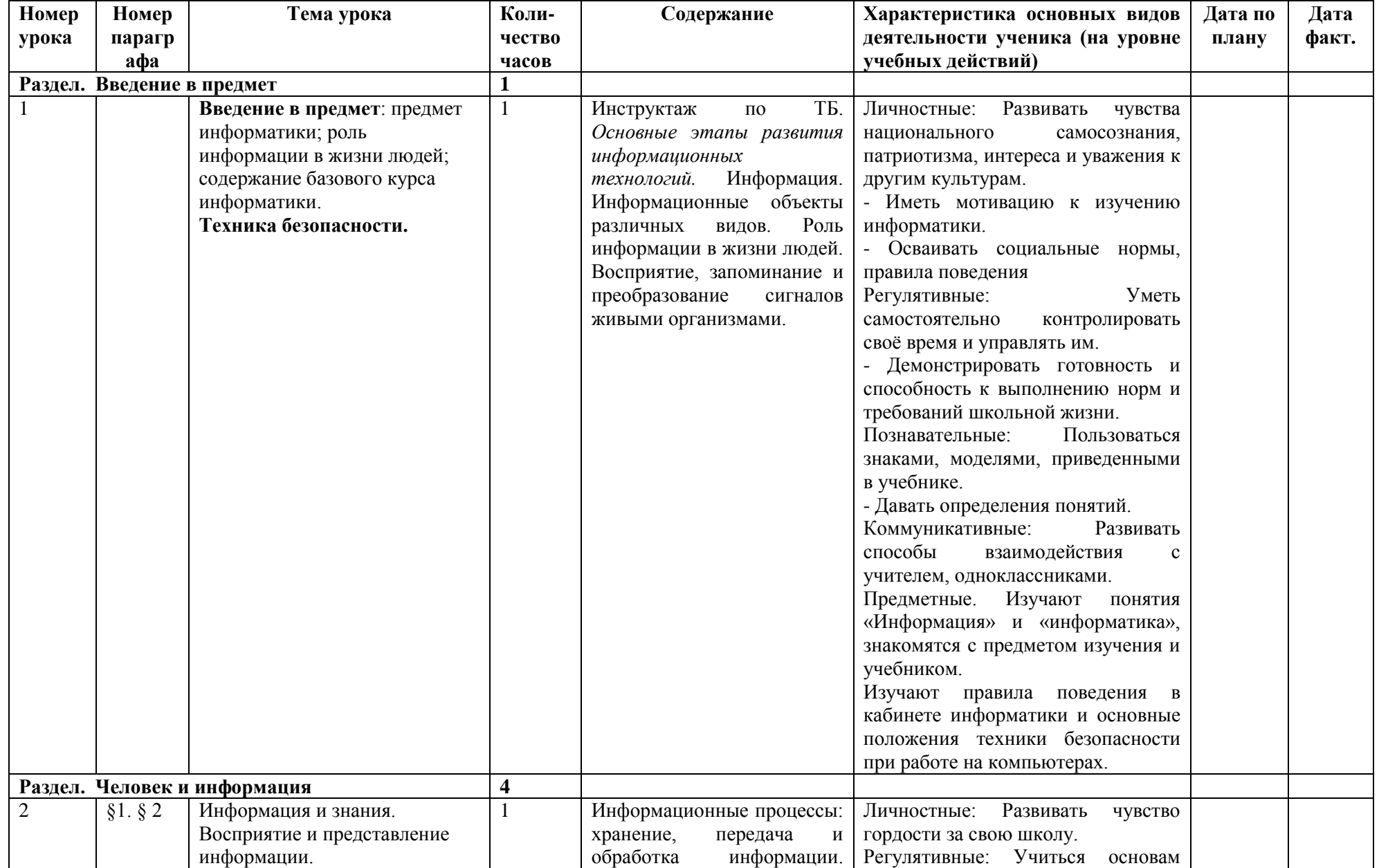

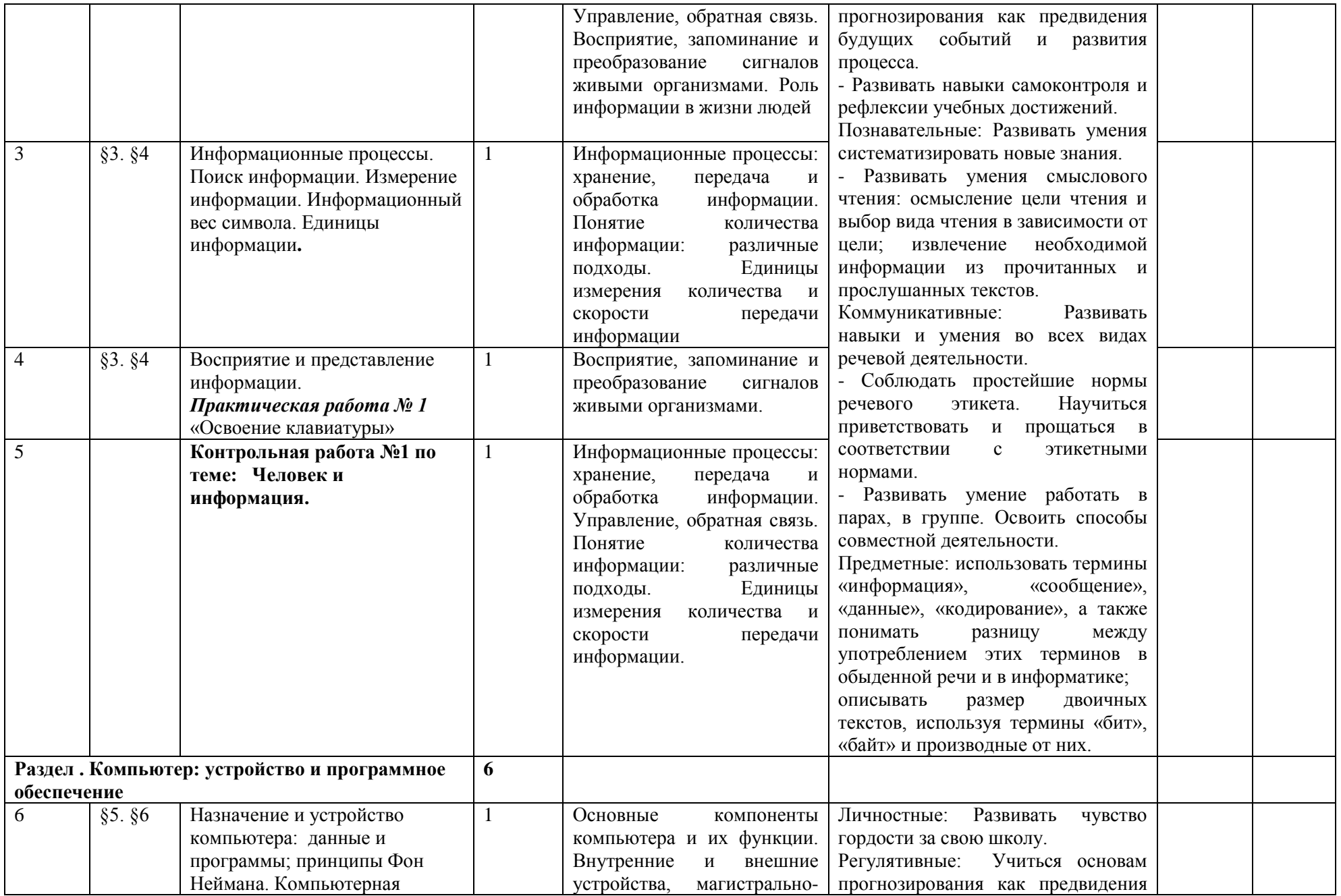

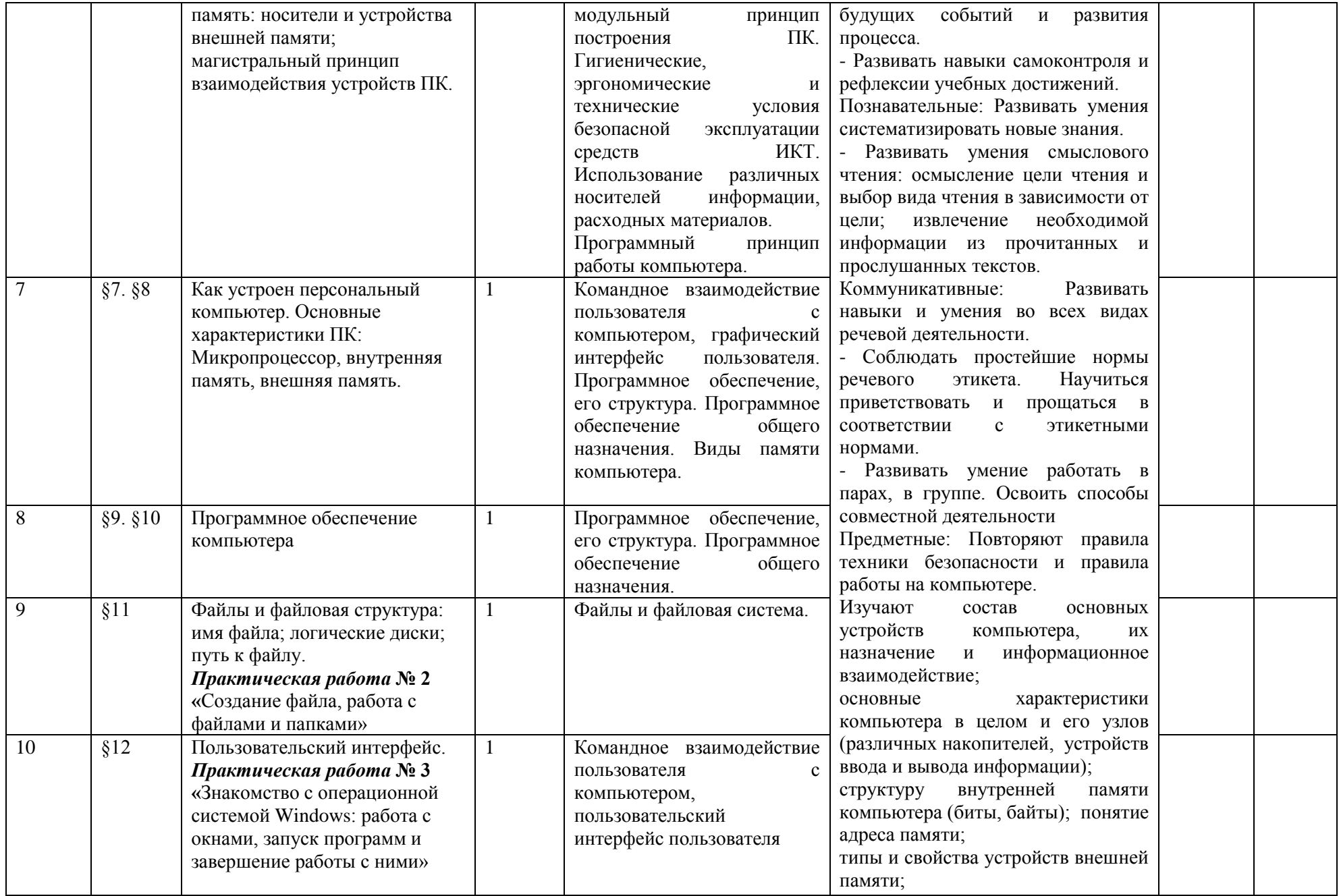

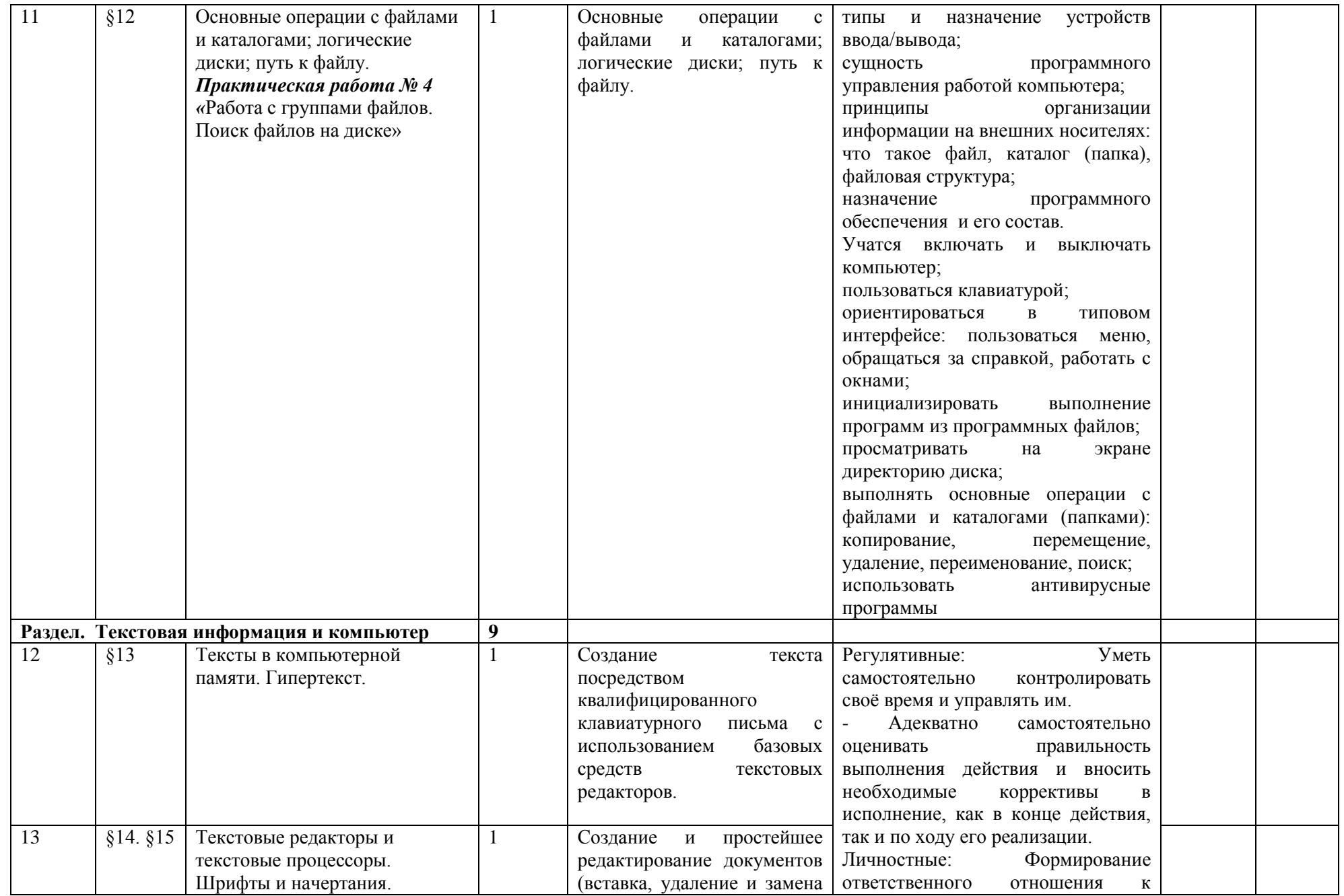

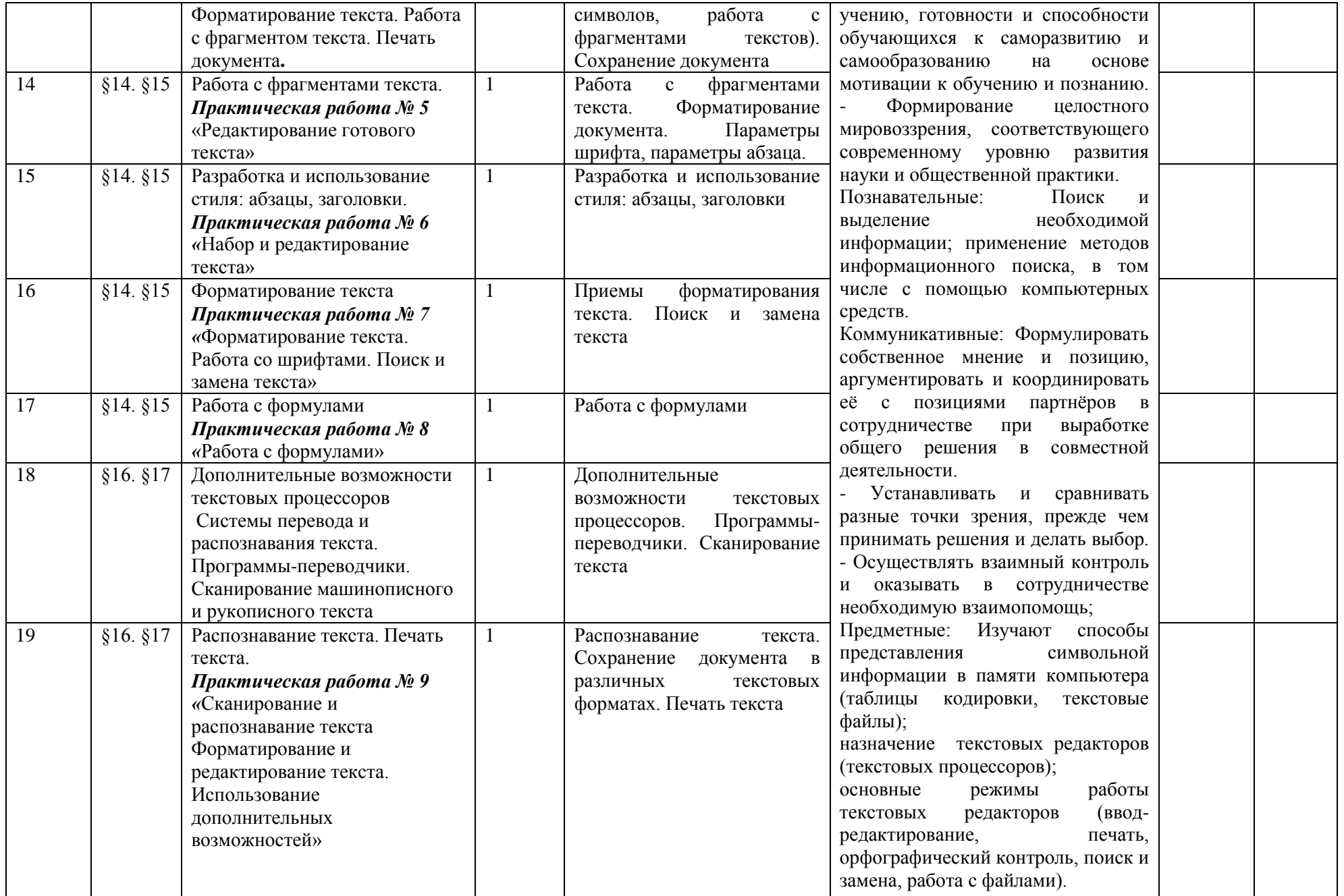

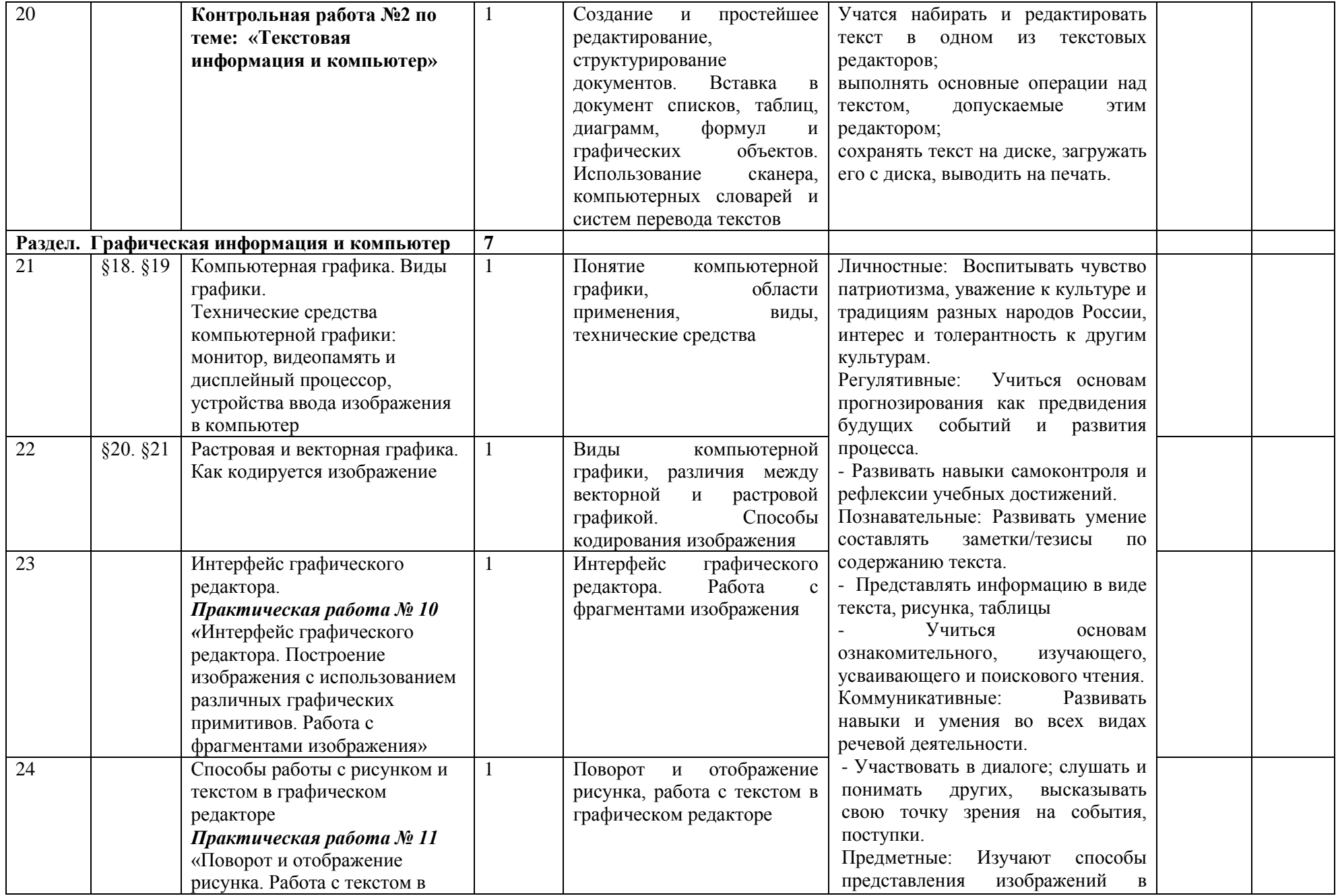

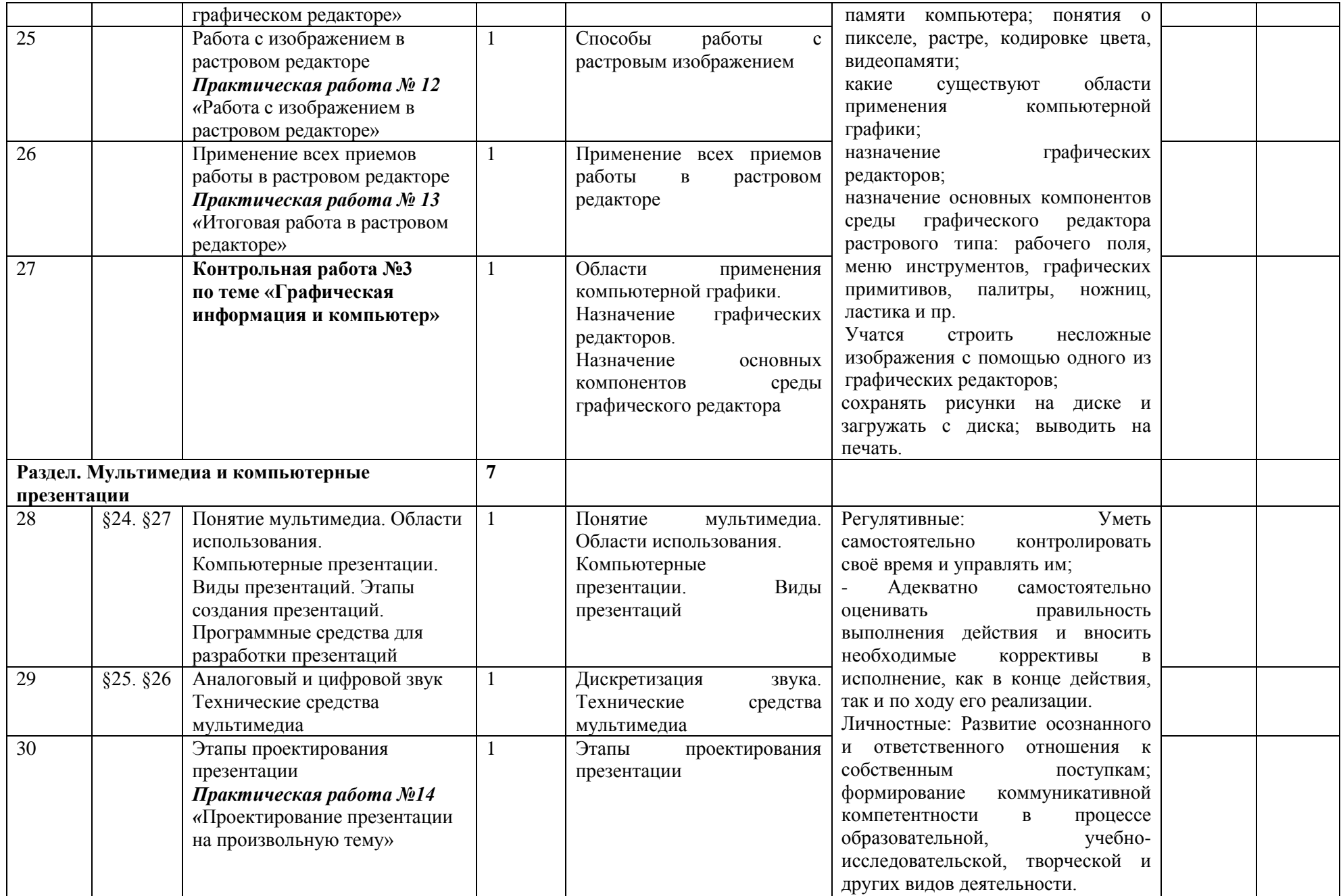

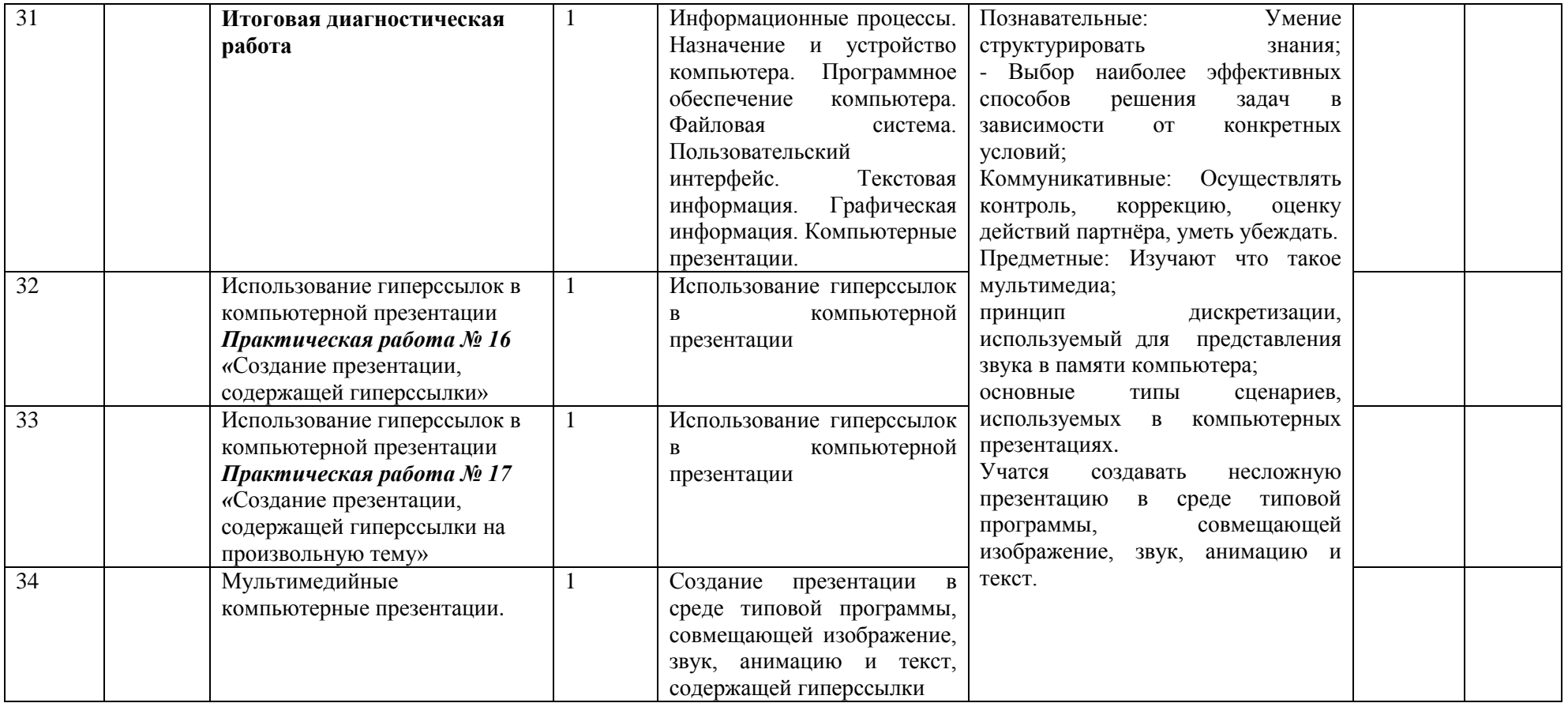

# ТЕМАТИЧЕСКОЕ ПЛАНИРОВАНИЕ 8 КЛАСС

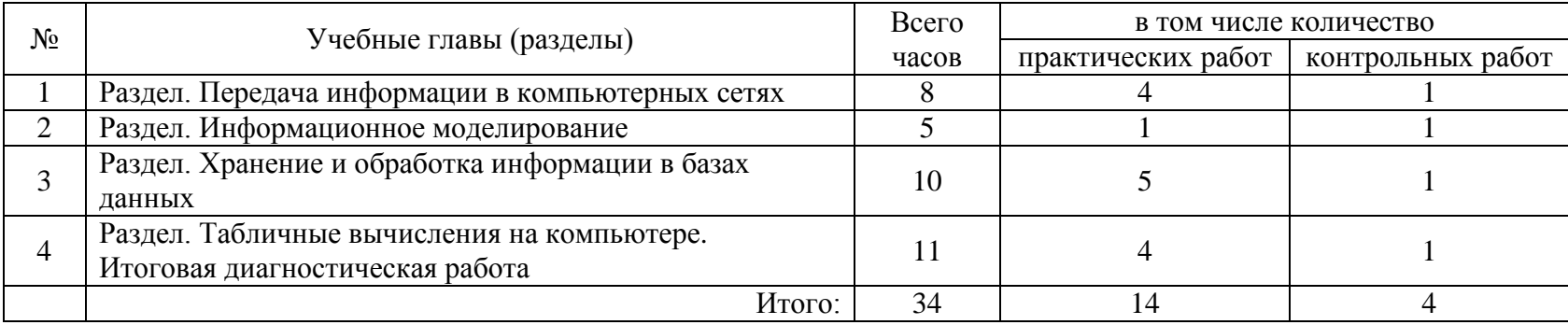

# КАЛЕНДАРНО-ТЕМАТИЧЕСКОЕ ПЛАНИРОВАНИЕ

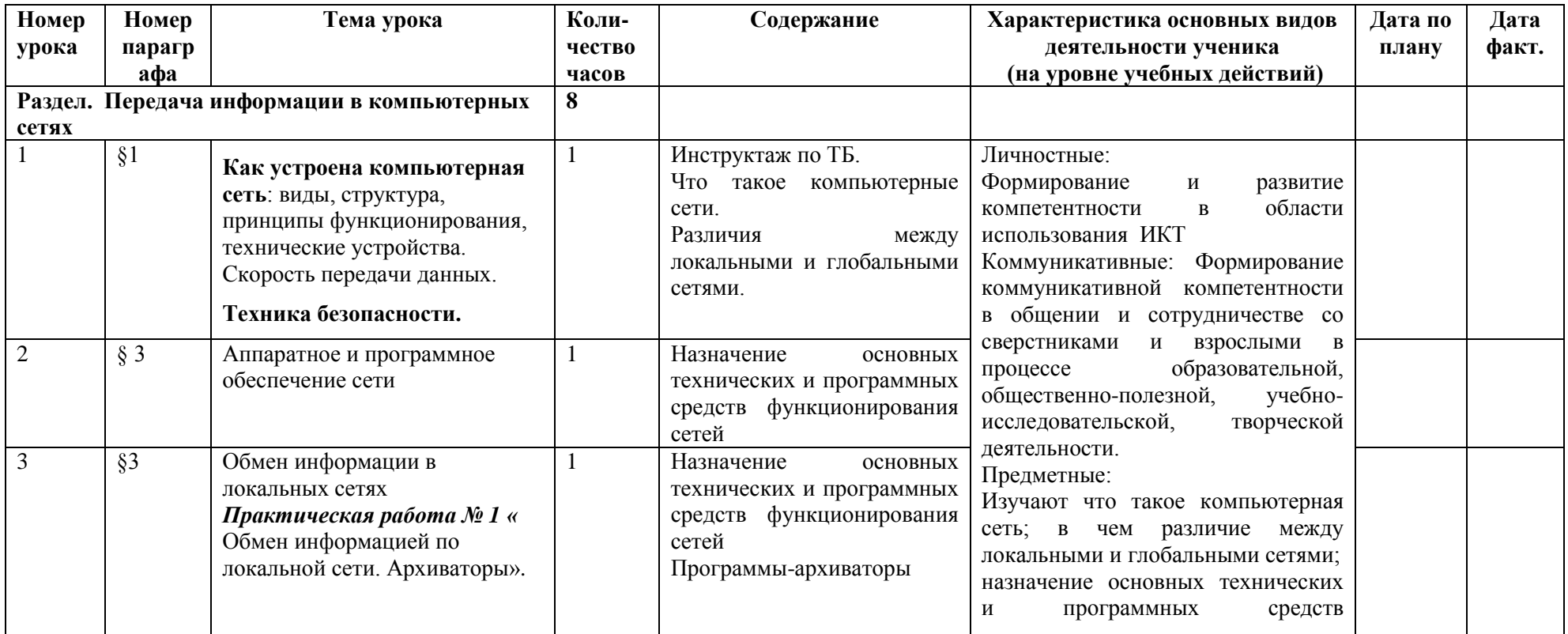

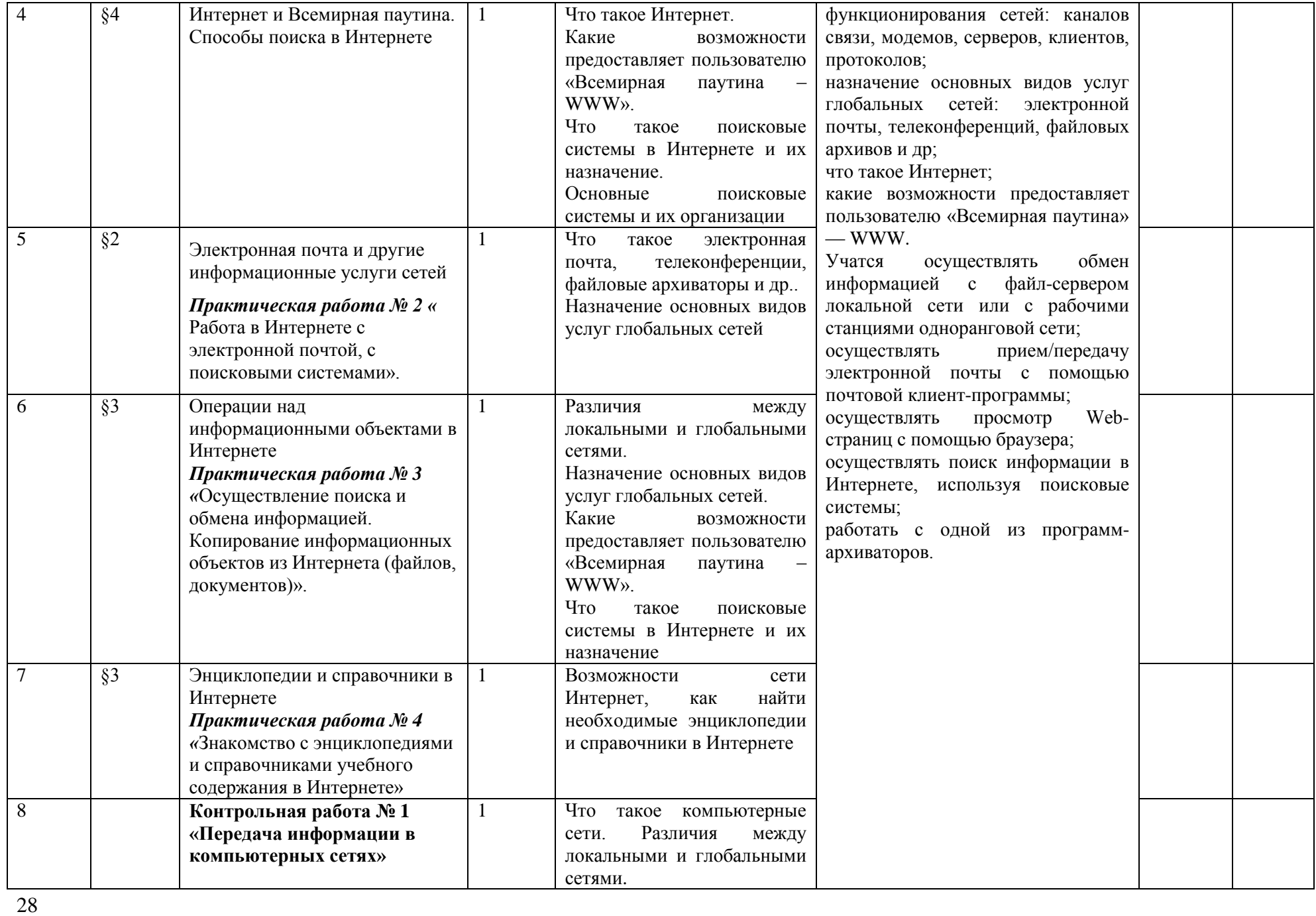

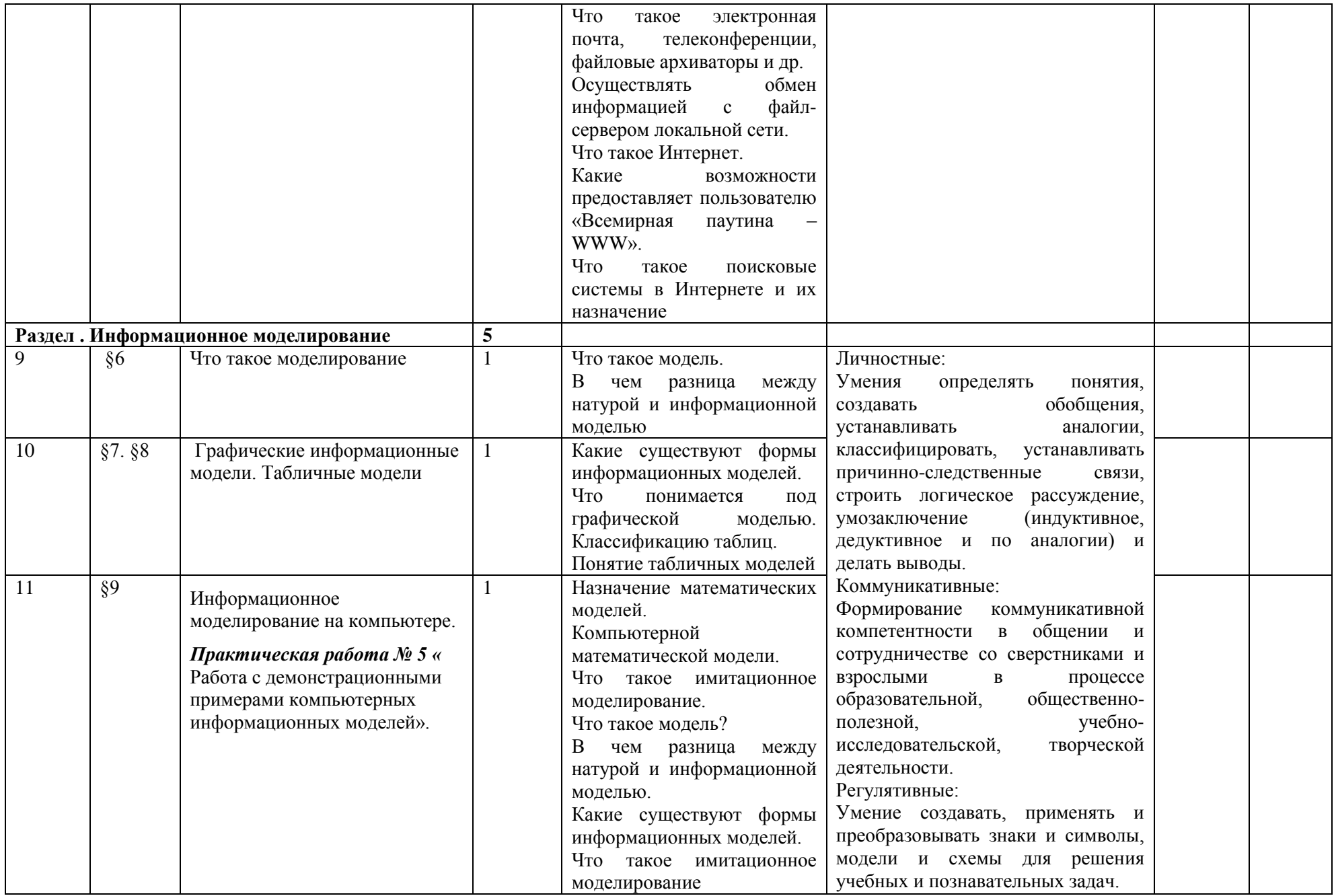

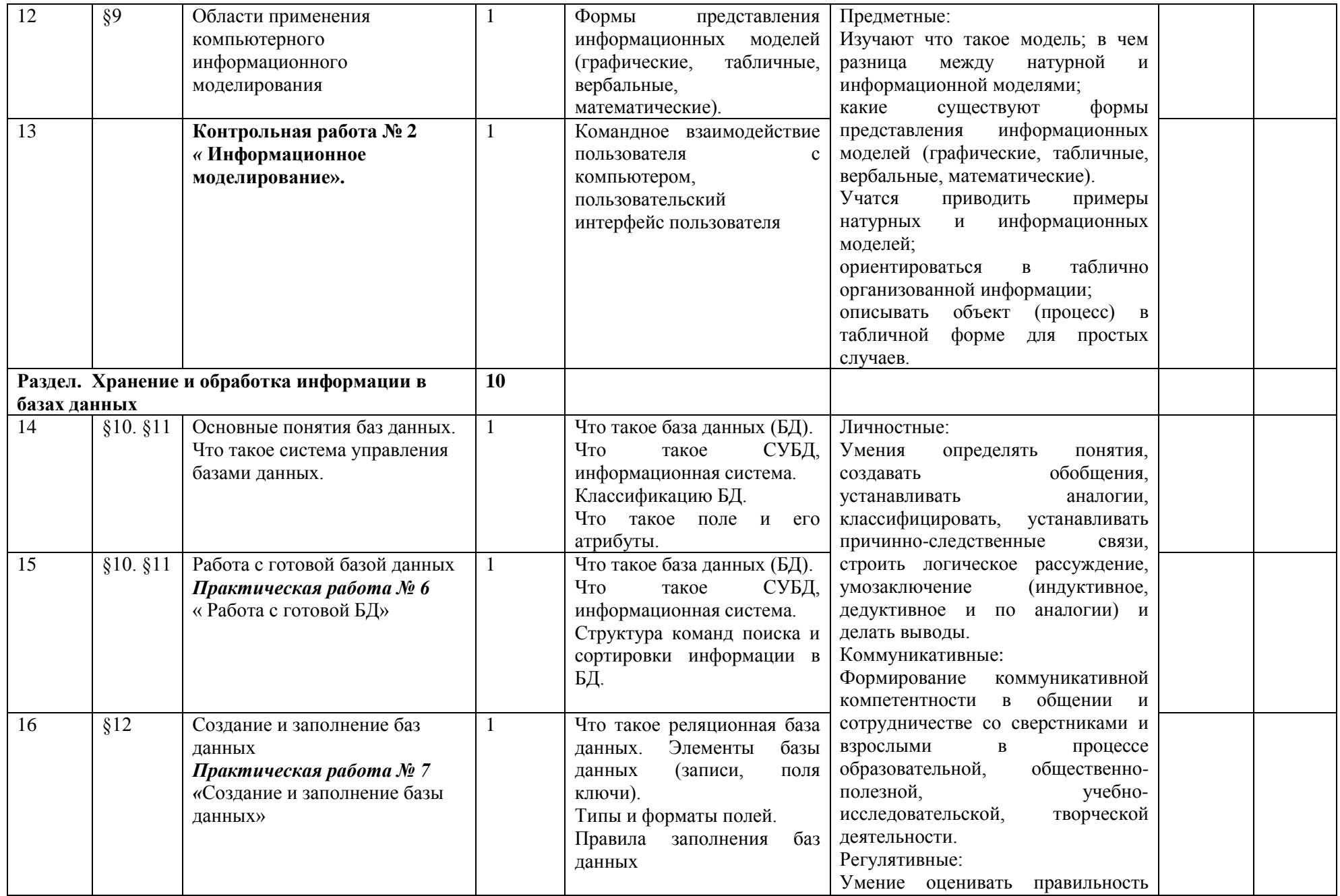

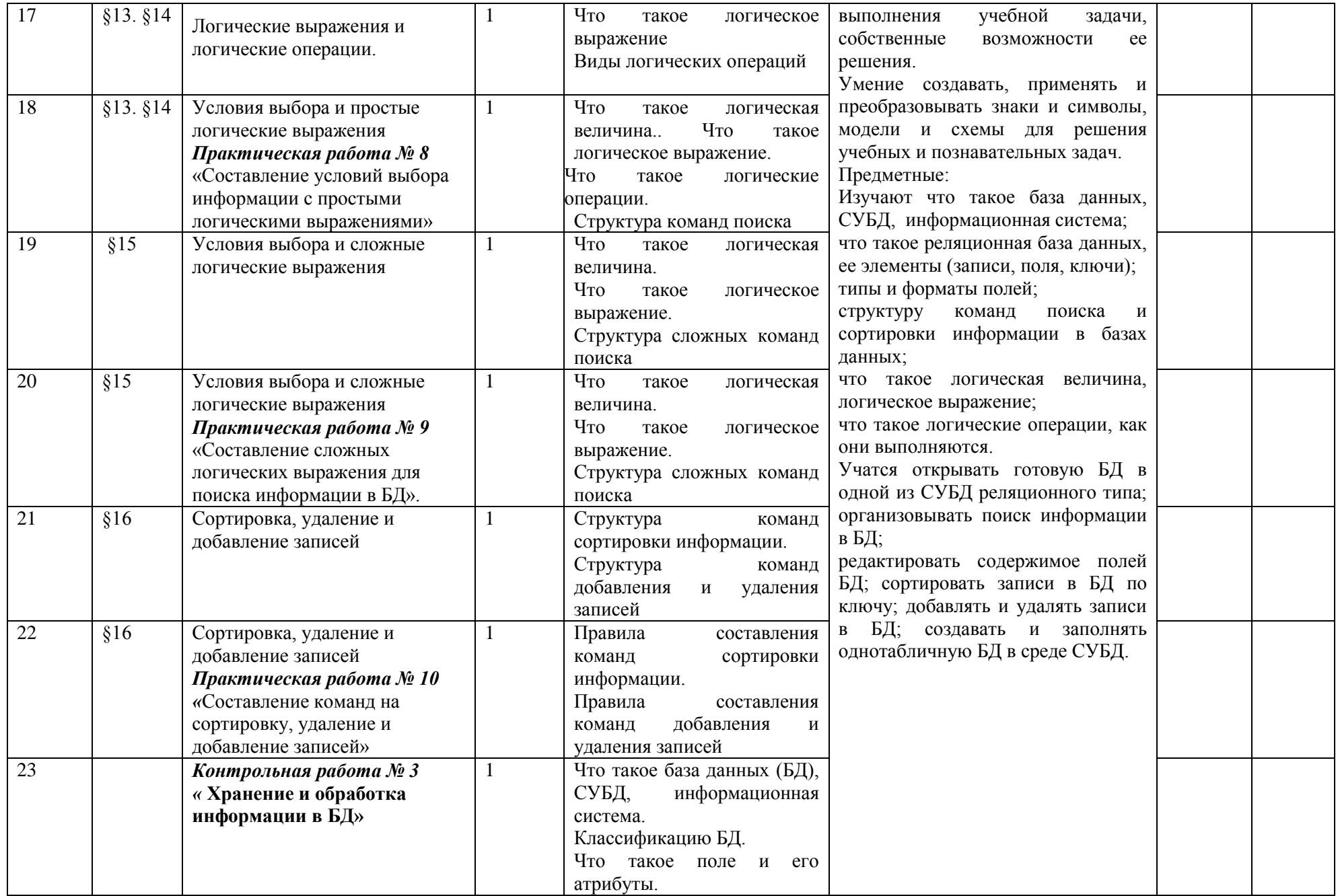

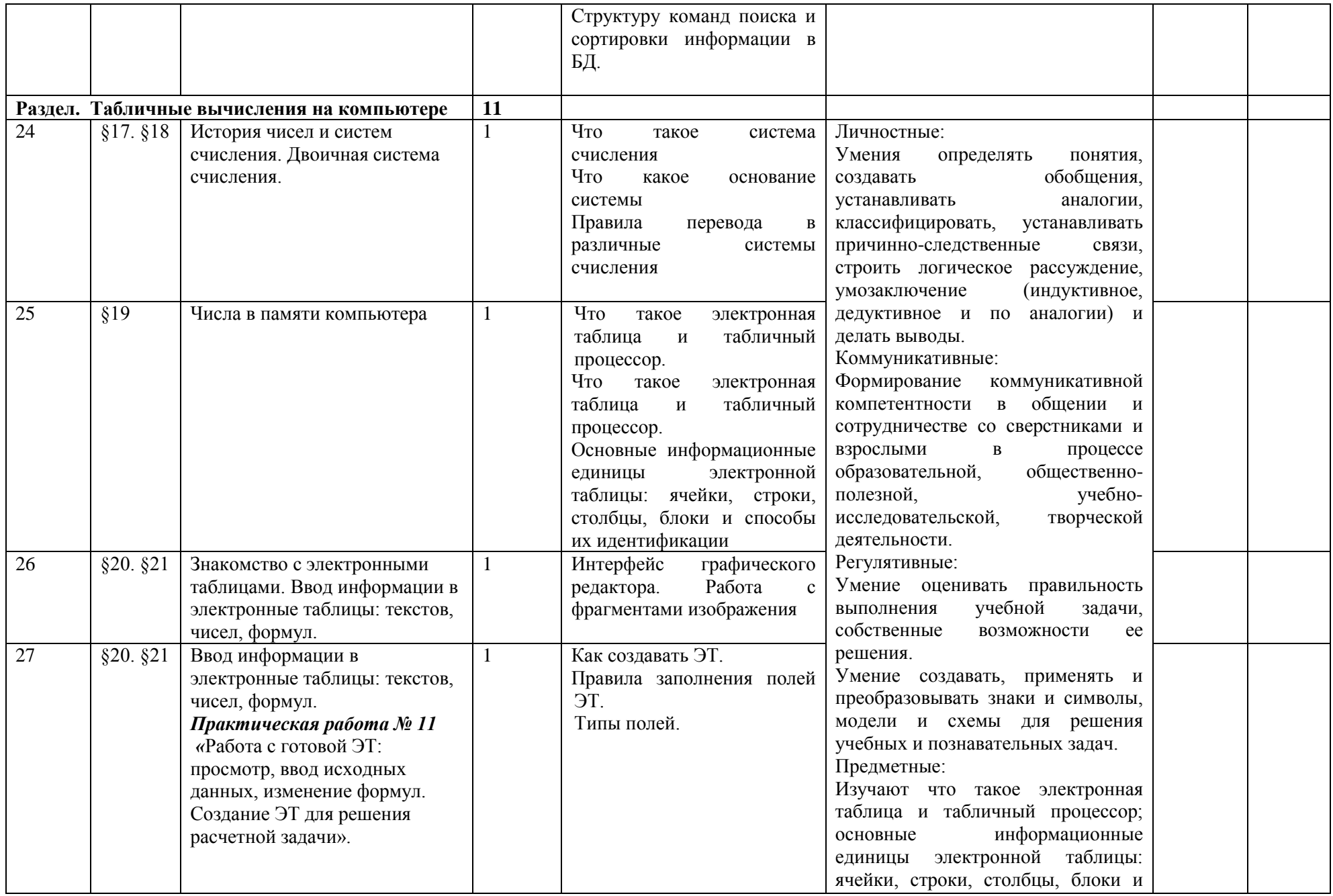

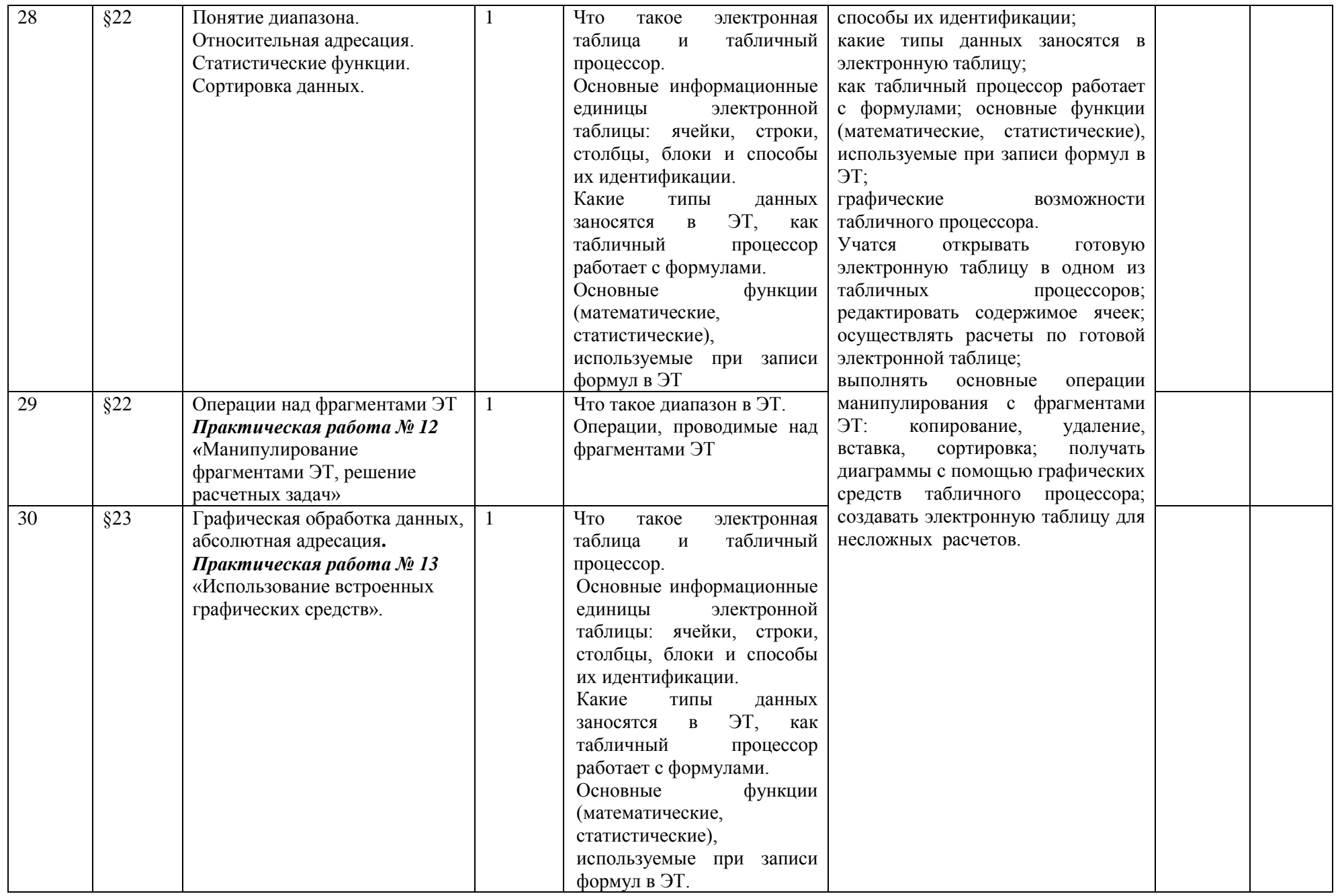

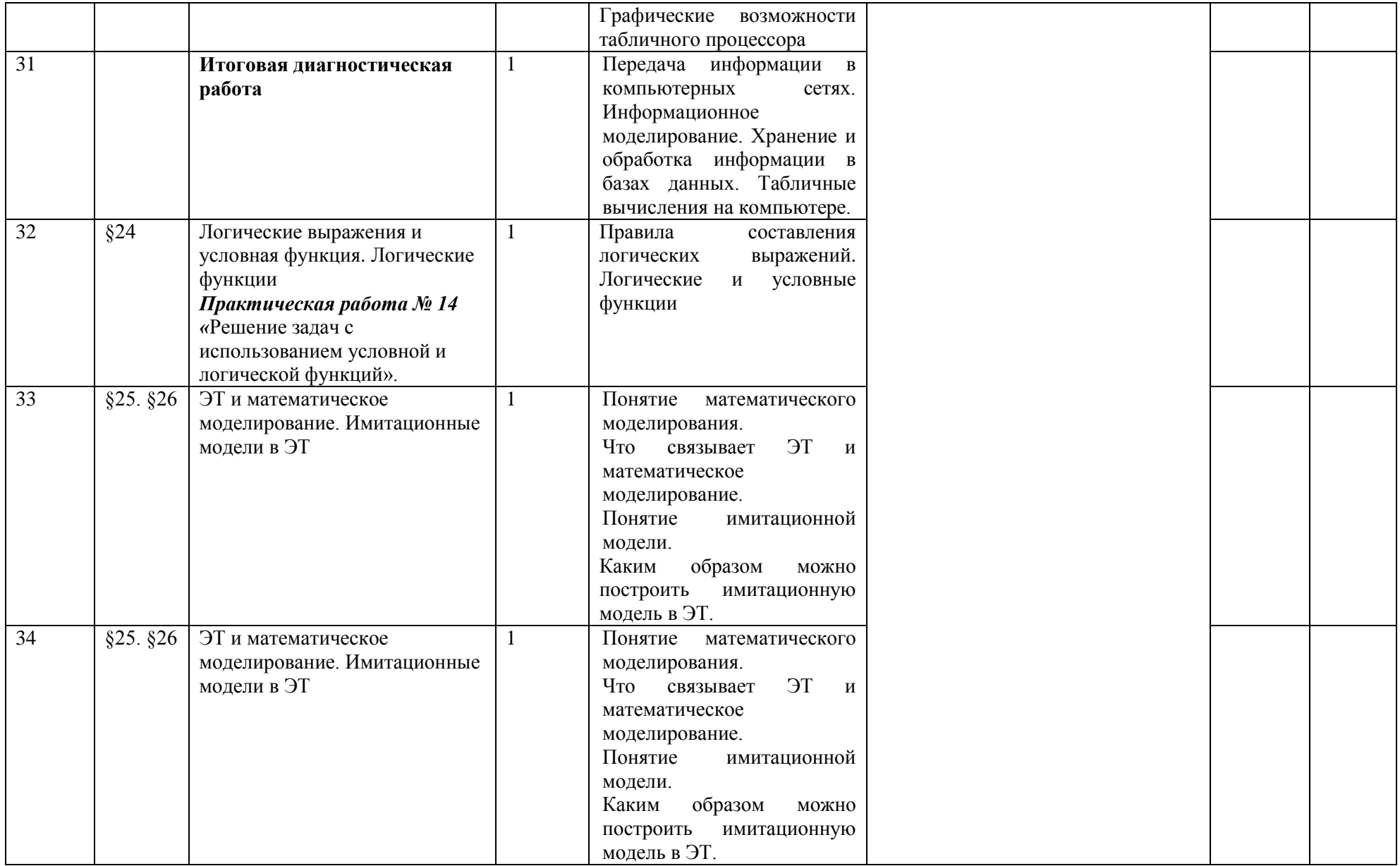

# ТЕМАТИЧЕСКОЕ ПЛАНИРОВАНИЕ 9 КЛАСС

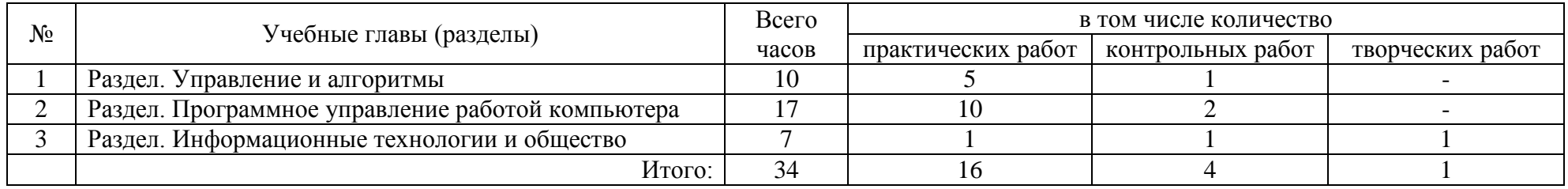

# КАЛЕНДАРНО-ТЕМАТИЧЕСКОЕ ПЛАНИРОВАНИЕ

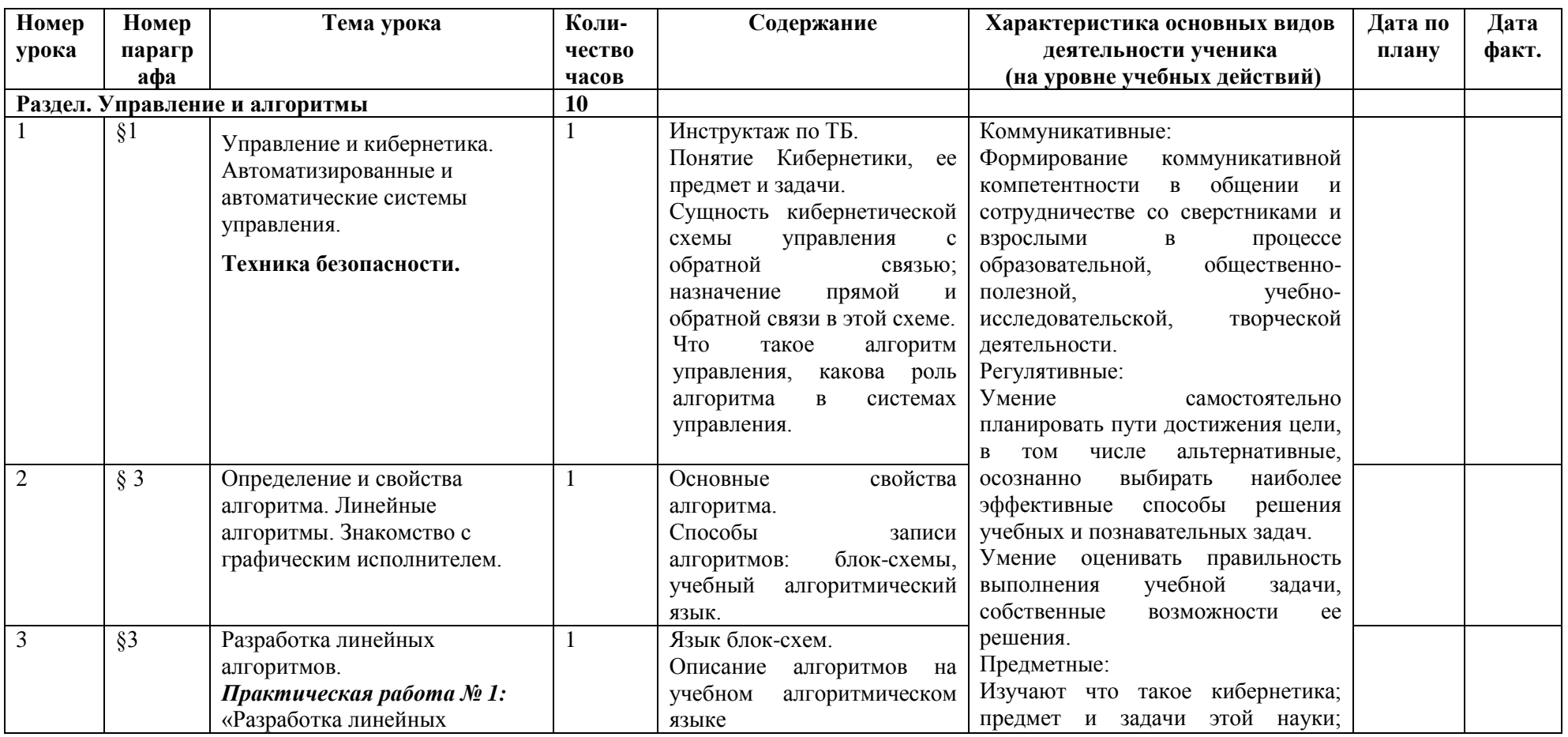

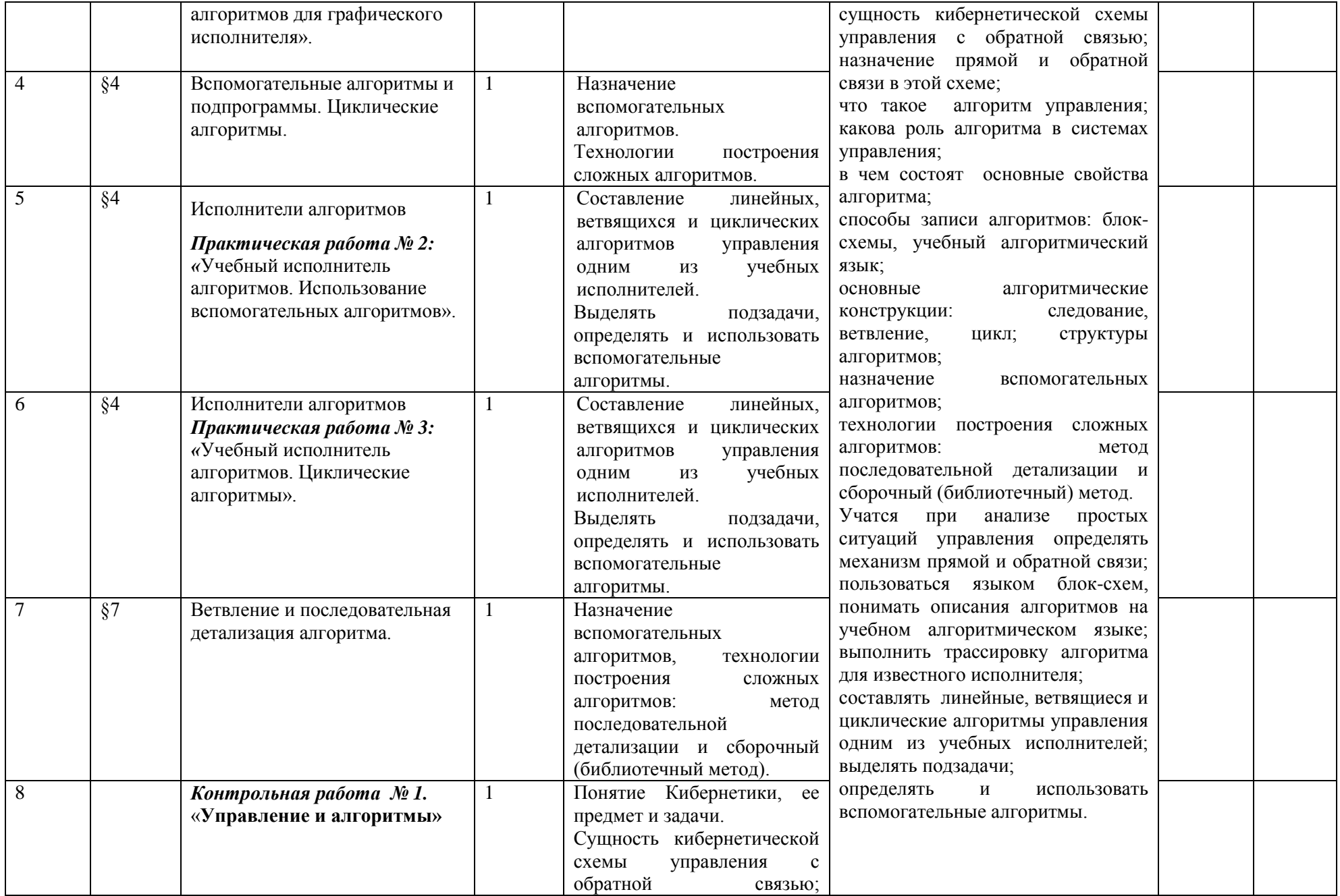

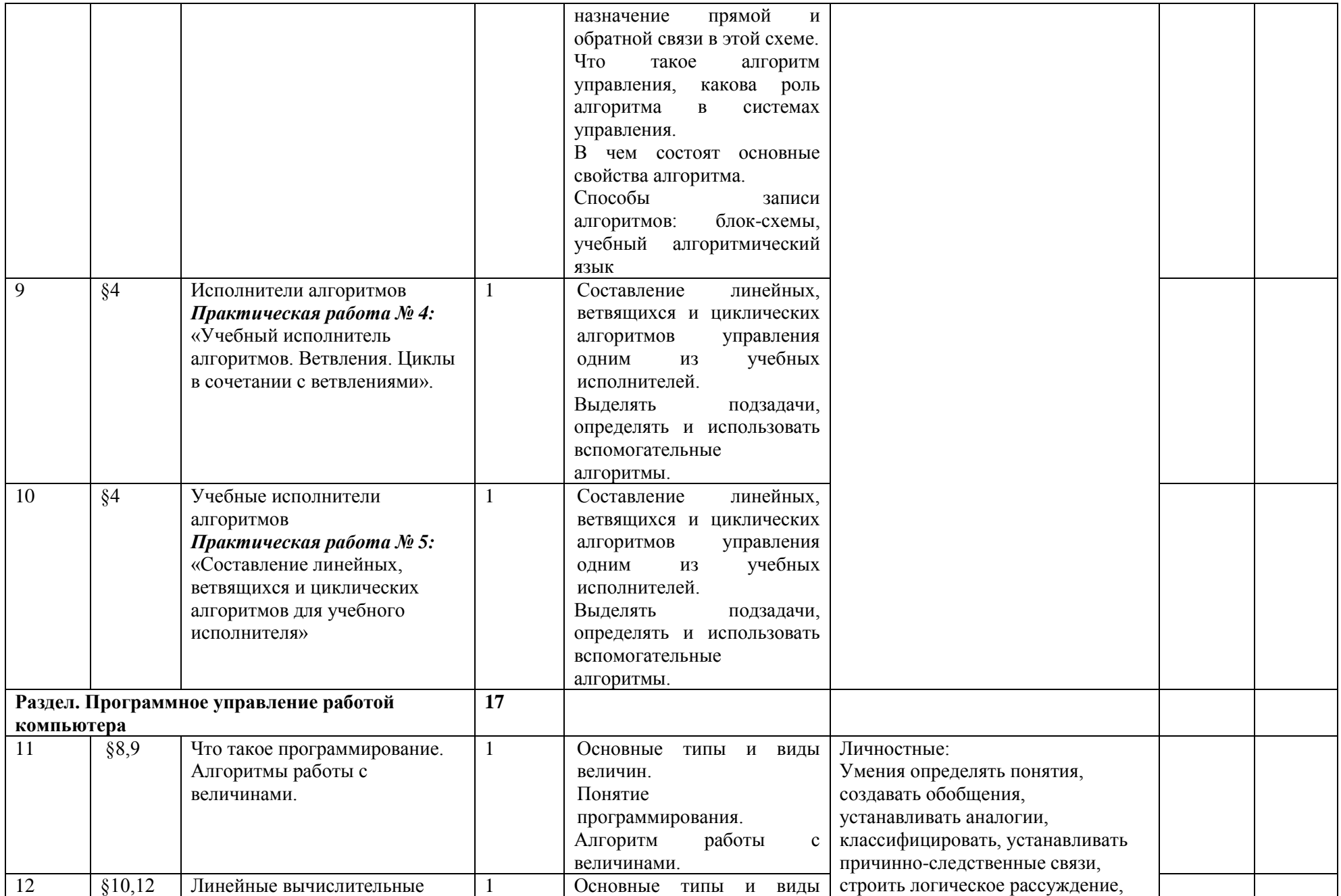

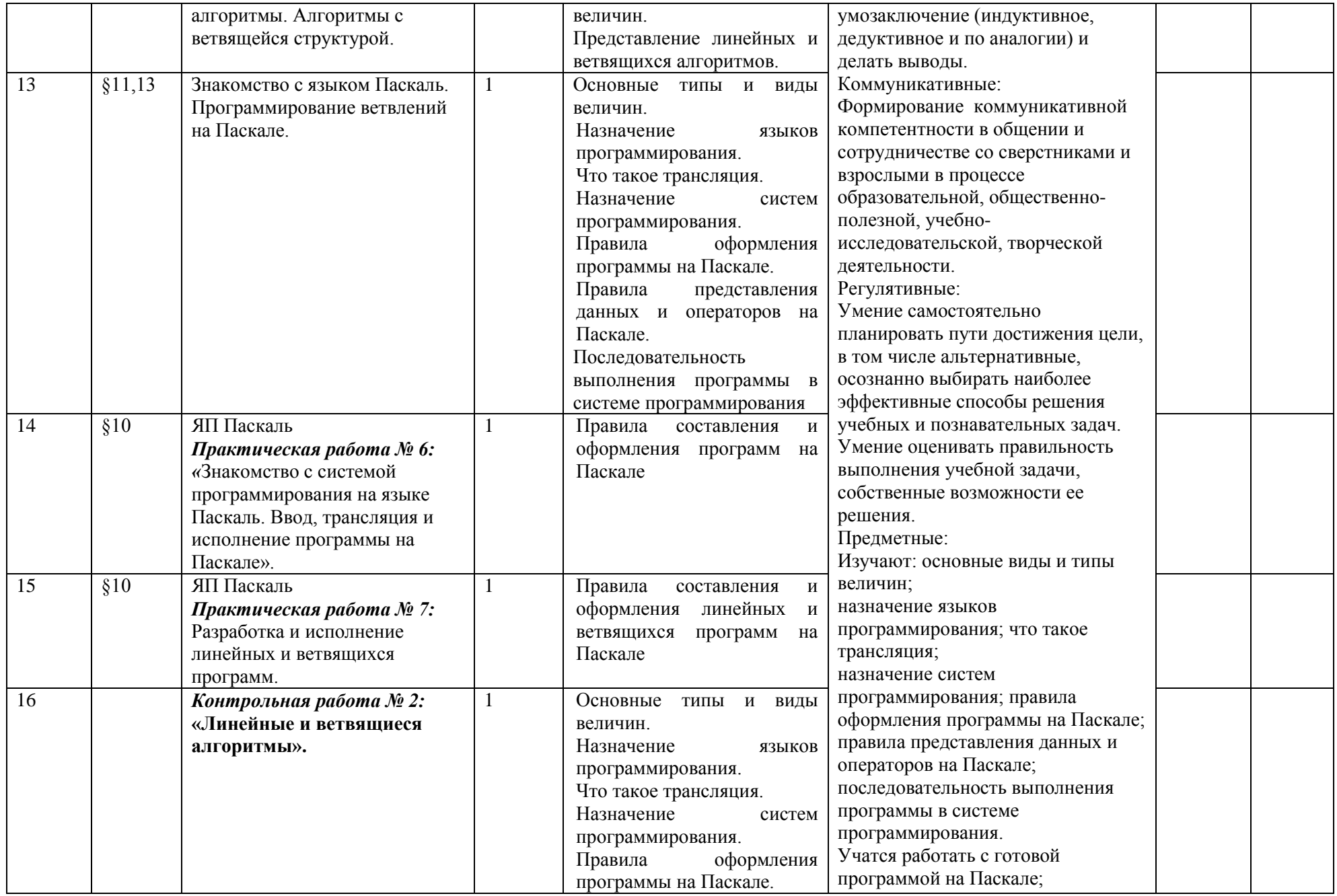

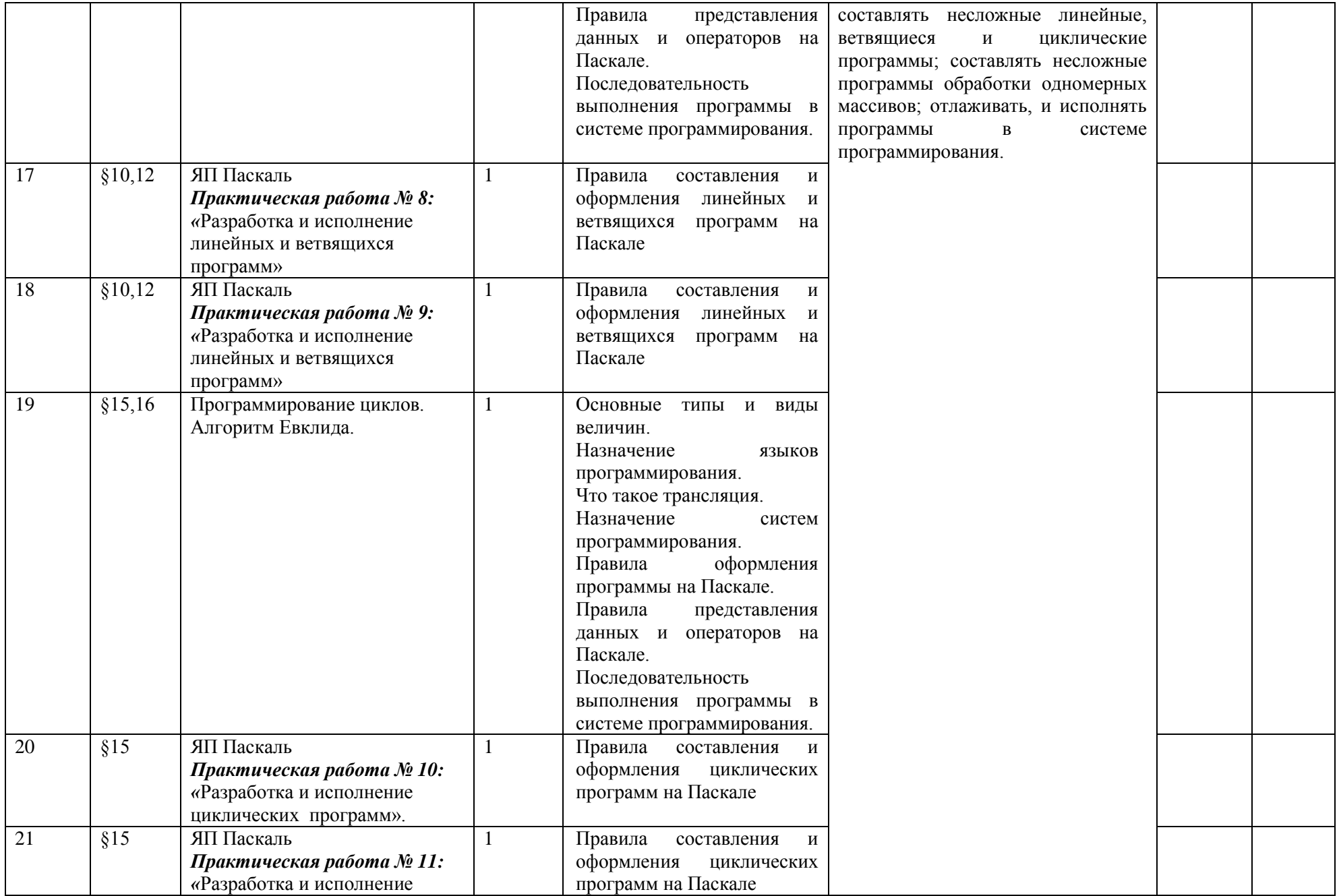

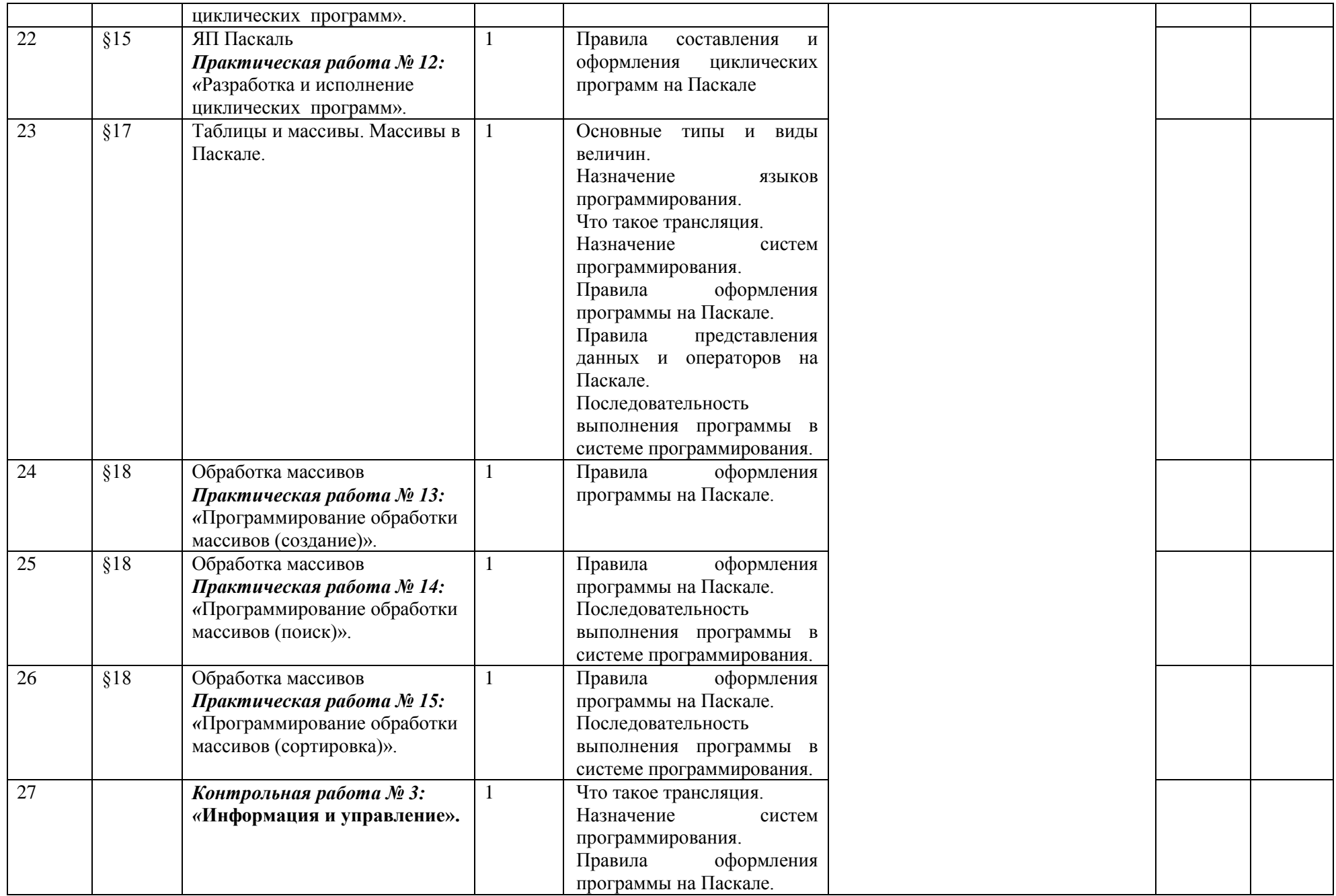

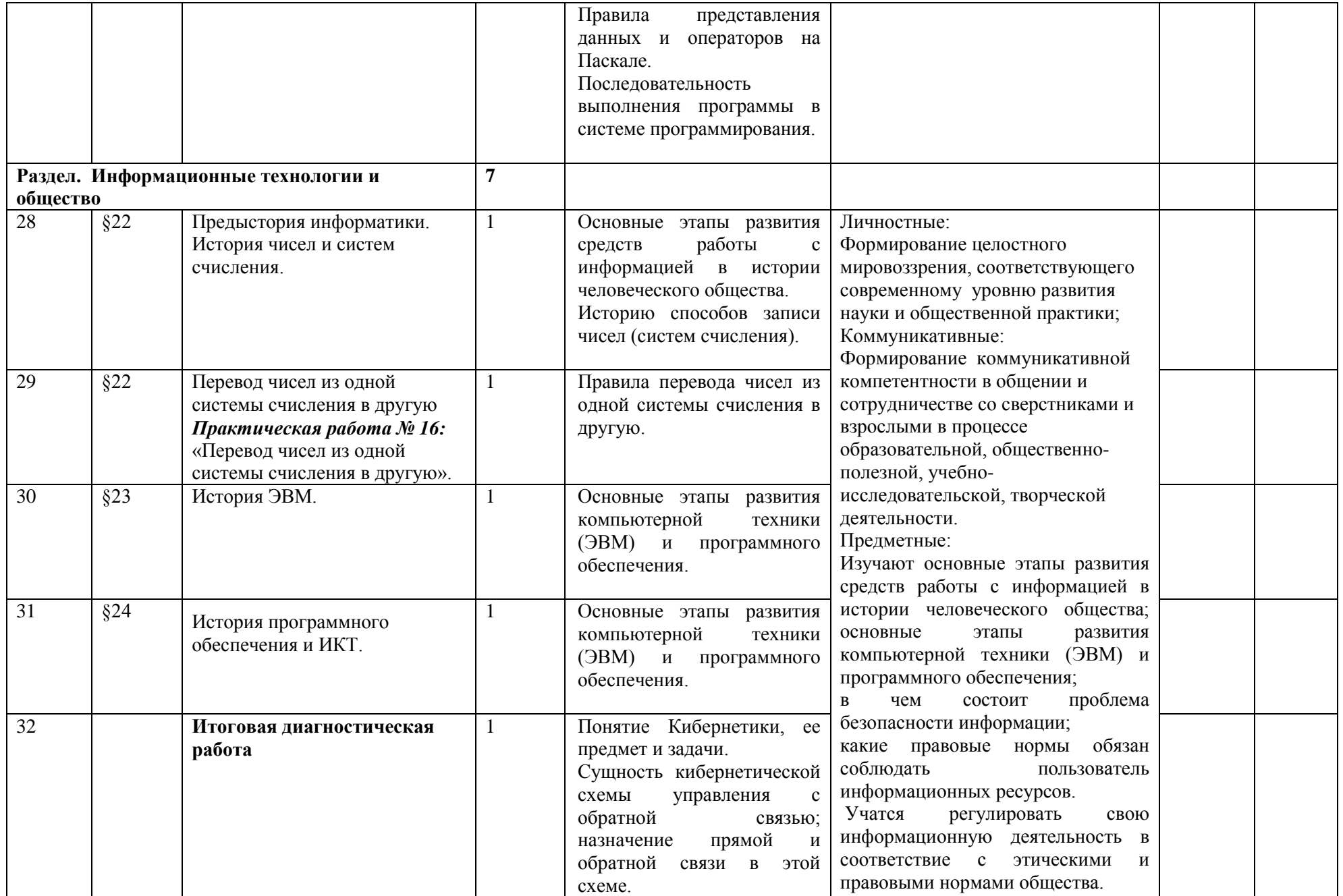

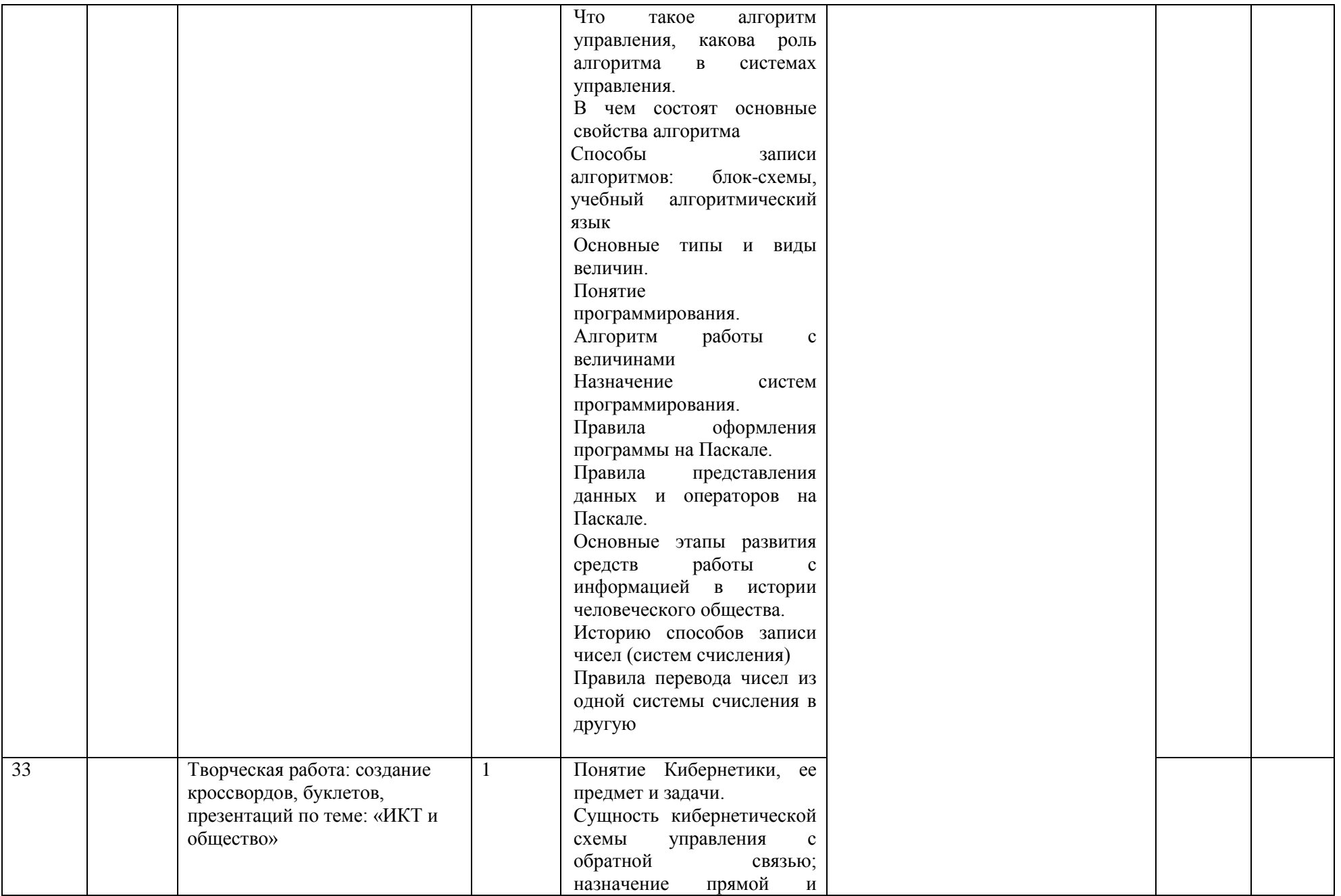

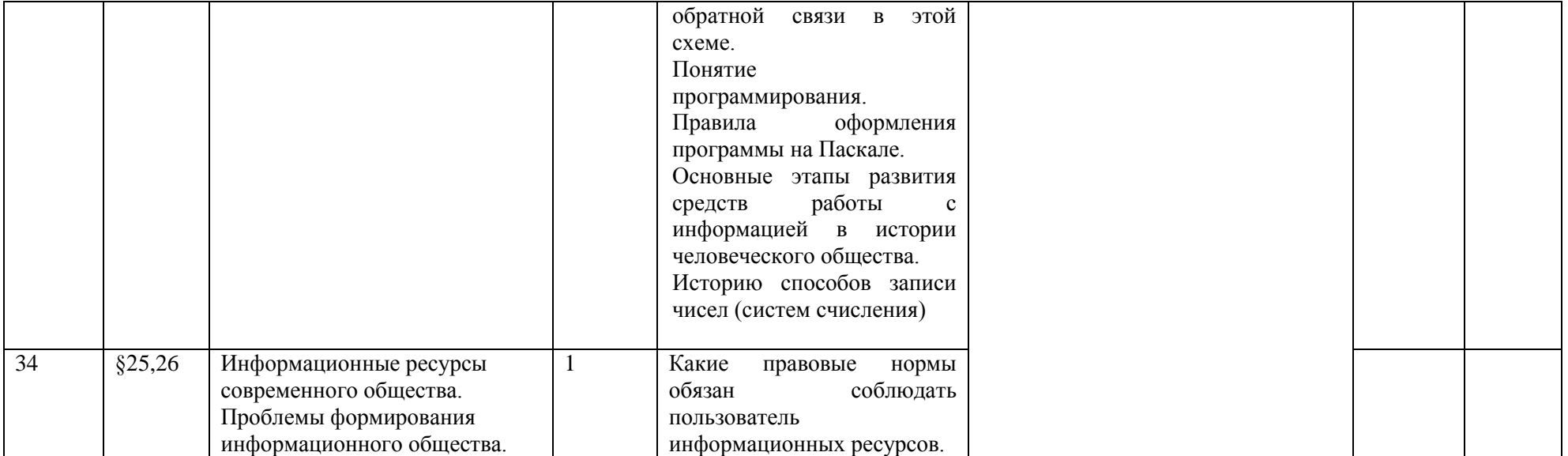

### **УЧЕБНО- МЕТОДИЧЕСКИЙ КОМПЛЕКТ:**

- 1. Семакин И.Г., Залогова Л.А., Русаков С.В., Шестакова Л.В. Информатика и ИКТ: учебник для 7 класса. М.: БИНОМ. Лаборатория знаний, 2017
- 2. Семакин И.Г., Залогова Л.А., Русаков С.В., Шестакова Л.В. Информатика и ИКТ: учебник для 8 класса. М.: БИНОМ. Лаборатория знаний, 2018
- 3. Семакин И.Г., Залогова Л.А., Русаков С.В., Шестакова Л.В. Информатика и ИКТ: учебник для 9 класса. М.: БИНОМ. Лаборатория знаний, 2018
- 4. Учебно-методический комплекс имеет поддержку в Интернете на сайте "Информатика и информационные технологии" по адресу: [http://iit.metodist.ru](http://iit.metodist.ru/)

# **ДОПОЛНИТЕЛЬНАЯ ЛИТЕРАТУРА:**

1. **Комплект цифровых образовательных ресурсов** (далее ЦОР), помещенный в Единую коллекцию ЦОР [\(http://school-collection.edu.ru/\)](http://school-collection.edu.ru/).

1. **Электронное приложение к учебникам** «Информатика» для 8-9 класса [\(http://metodist.lbz.ru/authors/informatika/3/eor6.php\)](http://metodist.lbz.ru/authors/informatika/3/eor6.php) включают:

- методические материалы для учителя;
- файлы-заготовки (тексты, изображения), необходимые для выполнения работ компьютерного практикума;
- текстовые файлы с дидактическими материалами (для печати);
- дополнительные материалы для чтения;
- мультимедийные презентации ко всем параграфам каждого из учебников;
- интерактивные тесты.

# **ЭЛЕКТРОННЫЕ ОБРАЗОВАТЕЛЬНЫЕ РЕСУРСЫ:**

[http://www.edu.ru](http://www.edu.ru/) – Образовательный портал «Российской образование»

[http://www.school.edu.ru](http://www.school.edu.ru/) – Национальный портал «Российский общеобразовательный портал»

[http://www.ict.edu.ru](http://www.ict.edu.ru/) – Специализированный портал «Информационно-коммуникационные технологии в образовании

[http://www.alledu.ru](http://www.alledu.ru/) – "Все образование в интернет". Образовательный информационный портал.

[http://www.college.ru](http://www.college.ru/) – Первый в России образовательный интернет-портал, включающий обучение школьников.

# **МАТЕРИАЛЬНО-ТЕХНИЧЕСКОЕ ОБЕСПЕЧЕНИЕ:**

Перечень средств ИКТ, необходимых для реализации программы :

- 1. Операционная система Windows XP, 7
- 2. Пакет офисных приложений для Windows XP, 7
- 3. Программа-архиватор 7-Zip 9.20.
- 4. Браузер [Chrome -](https://www.google.ru/url?sa=t&rct=j&q=&esrc=s&source=web&cd=1&cad=rja&uact=8&sqi=2&ved=0CBwQFjAAahUKEwi54Yjuh5bGAhUE3SwKHfQrALQ&url=https%3A%2F%2Fwww.google.ru%2Fchrome%2Fbrowser%2Fdesktop%2F&ei=Yg6BVbmoLYS6swH014CgCw&usg=AFQjCNFAS7xerVFCTvPK5RB8Kv4lAthlrw&bvm=bv.96041959,d.bGg) Google
- 5. Программа КУМИР среда программирования
- 6. Программа PascalABCNet- среда программирования
- 7. Компьютеры 6 шт.
- 8. Проектор, экран